# <span id="page-0-0"></span>UNIVERSIDAD NACIONAL GRAL SAN MARTIN Escuela de Ciencia y Tecnología

# Métodos numéricos para ecuaciones diferenciales con crecimiento no estándar y aplicaciones al procesamiento de imágenes

Tesis presentada para optar al título de Doctora en Ciencias Aplicadas y de la Ingeniería

# Adriana Judith Aragón

Director de tesis: Dr. Julián Fernández Bonder Co- Directora: Dra. Diana Rubio

Buenos Aires, diciembre 2023

# Índice general

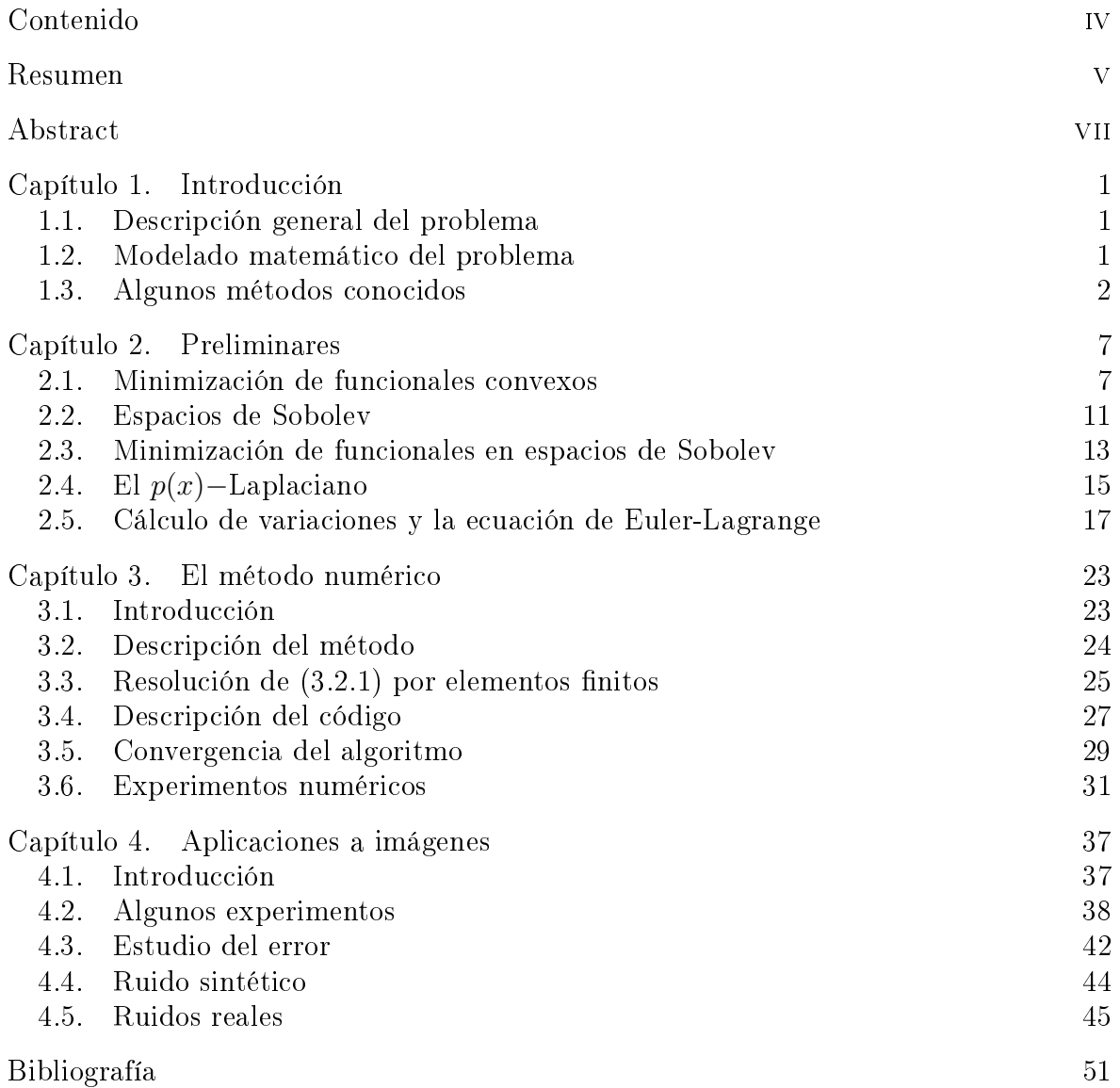

# Resumen

<span id="page-4-0"></span>En esta tesis, se lleva a cabo un exhaustivo análisis de un método basado en Ecuaciones en Derivadas Parciales (EDPs) aplicado al procesamiento de imágenes. Especí camente, el propósito es desarrollar un método de regularización de imágenes con el objetivo de eliminar el ruido presente en algunas de ellas.

Lo más destacado de este método es que no se establecen hipótesis sobre la naturaleza del ruido, excepto la condición de que este sea pequeño en comparación con la imagen.

El operador diferencial utilizado en la EDP es el denominado p(x)−Laplaciano, que presenta la ventaja de contar con un efecto de regularización variable. Esto posibilita suavizar las oscilaciones introducidas por el ruido, al tiempo que se preservan las transiciones bruscas generadas por los bordes internos de la imagen.

El análisis de este operador conlleva diversas dificultades, tanto desde el punto de vista teórico como computacional, principalmente debido a su fuerte no linealidad y falta de homogeneidad.

En esta tesis, se introduce el modelo para posteriormente desarrollar un método numérico basado en Elementos Finitos y el llamado método de descomposicióncoordinación. Este último permite, a través de un proceso iterativo, descomponer el problema no lineal resolviendo, en cada paso de la iteración, una ecuación diferencial lineal junto con una ecuación algebraica no lineal. El método resultante, así como el algoritmo implementado, se revelan como eficientes y simples.

En este trabajo, se realiza primero un análisis teórico del método, comparando las soluciones calculadas por nuestro algoritmo con algunas soluciones exactas conocidas. Posteriormente, se aplica el método a la eliminación de ruido en imágenes. En el contexto de trabajo con imágenes, se inicia con el estudio de imágenes perturbadas de forma sintética para ajustar adecuadamente los parámetros del método, antes de aplicarlo a imágenes reales.

# Abstract

<span id="page-6-0"></span>In this thesis, we conduct a comprehensive analysis of a novel approach utilizing Partial Differential Equations (PDEs) for image processing. Specifically, our focus is on developing a versatile method for image regularization with the aim of mitigating noise inherent in certain images.

A notable aspect of our method lies in its ability to address noise without presuming specific characteristics, except for its relative smallness compared to the image itself.

The central PDE operator employed in our methodology is the  $p(x)$ –Laplacian. Its key advantage lies in its variable regularization effect, enabling us to smooth out noise-induced oscillations while preserving the abrupt transitions at inner boundaries within the image.

However, the analysis of this operator poses various challenges, both theoretically and computationally. These challenges primarily stem from the operator's strong nonlinearity and lack of homogeneity.

To tackle these complexities, we introduce the model and subsequently develop a numerical solution based on the Finite Element Method and the decompositioncoordination method. This iterative procedure allows us to decompose the nonlinear PDE problem into solving, at each iteration step, a linear PDE alongside a nonlinear algebraic equation. The resulting method and the implemented algorithm prove to be remarkably straightforward and efficient.

In this study, we initiate with a theoretical analysis of the method, validating the computed solutions against known exact solutions. Subsequently, we apply our algorithm to denoise synthetic images, adjusting parameters for optimal performance. Following this, our approach is extended to real noisy images sourced from medical applications.

By combining theoretical scrutiny and practical application, our work not only contributes to the understanding of the proposed method but also demonstrates its efficacy in addressing both synthetic and real-world noise challenges in images.

## Capítulo 1

# Introducción

<span id="page-8-0"></span>En este capítulo daremos un muy breve repaso de algunos de los métodos más usuales en el procesamiento de imágenes usando técnicas de Ecuaciones en Derivadas Parciales (EPDs). Este repaso no pretende ser exhaustivo, sino que simplemente nos limitaremos a aquellas técnicas directamente relacionadas con las desarrolladas en esta Tesis.

## 1.1. Descripción general del problema

<span id="page-8-1"></span>El procesamiento de imágenes es un conjunto de técnicas que se aplican a las imágenes digitales con el objetivo de mejorar la calidad o facilitar la búsqueda de cierta información en las mismas.

El procesamiento digital de imágenes ha adquirido en años recientes un papel importante en las tecnologías de la información y el cómputo. Actualmente, es la base de una creciente variedad de aplicaciones que incluyen diagnóstico médico, percepción remota útil para la agricultura y el desarrollo urbano, exploración espacial, etc.

Uno de los principales objetivos del procesamiento de imágenes es el de mejorar la calidad de las mismas, eliminando el ruido, la distorsión y otros artefactos que pueden afectar la calidad visual y la interpretación de la misma. También se utiliza para realizar tareas de análisis, como la detección de bordes, la medición de objetos y la identicación de características únicas en las imágenes.

El propósito de esta tesis es el de desarrollar un método de eliminación de ruido en imágenes basado en Ecuaciones en Derivadas Parciales (EDPs). Una de las principales virtudes de los métodos basados en EDPs, consiste en que no es necesario realizar suposiciones sobre la naturaleza del ruido, simplemente se necesita asumir que el mismo es pequeño.

#### 1.2. Modelado matemático del problema

<span id="page-8-2"></span>Una imagen puede considerarse como el conjunto de puntos que conforman una matriz de información para el uso digital. Estos puntos se denominan `píxeles' (picture element). Un píxel es la menor unidad homogénea en color que forma parte de una imagen. Podemos interpretar entonces una imagen en escala de grises como una función  $u\colon \tilde{\Omega}\subset\mathbb{R}^2\to\mathbb{R},$  donde  $\Omega$  es un rectángulo de  $\mathbb{\bar{R}}^2,$  por ejemplo  $\tilde{\Omega}=(0,1)\times(0,1)$  y tal que a cada pixel  $(x, y) \in \Omega$  se le asigna un valor equivalente al nivel de gris.

La imagen recibida, I, será entonces una perturbación de la imagen real u de la forma

$$
I = u + \text{ruido}, \quad u = \text{dato real}.
$$

#### 2 1. INTRODUCCIÓN

El objetivo entonces, consiste en tratar de eliminar el ruido de la imagen recibida I para recuperar la imagen real  $u$ .

Los métodos basados en ecuaciones en derivadas parciales para la eliminación del ruido, consiste en buscar a u, minimizando un funcional  $\mathcal{J}(v)$ . Este funcional  $\mathcal J$  consiste típicamente en dos términos:

$$
\mathcal{J}(v) = \mathcal{F}(v) + \lambda \mathcal{G}(v - I).
$$

El funcional  $\mathcal{F}(v)$  es un término de *regularización* que hace que el minimizante u tenga buenas propiedades analíticas que son esperadas en la imagen original. Por otro lado, el término  $\mathcal G$  es un término de *penalización* que tiene el objetivo de forzar que la imagen u no sea muy distante de la imagen recibida I y el parámetro  $\lambda > 0$  es un peso que da la importancia relativa de ese sumando. En este último término es que se usa fuertemente la única hipótesis sobre el ruido que es que el mismo sea "chico".

Una vez que se eligen los funcionales  $\mathcal{F} \mathfrak{y} \mathcal{G}$ , queda determinado el espacio funcional X en donde se va a trabajar (típicamente, un espacio de Sobolev). Luego, bajo hipótesis muy generales en  $\mathcal F$  y  $\mathcal G,$  se puede ver que  $\mathcal J$  tiene un único mínimo  $u^*$  y el método entonces consiste en plantear que esta función  $u^*$  resulta una mejor representación de la imagen real u que la recibida I.

## 1.3. Algunos métodos conocidos

<span id="page-9-0"></span>Hay muchos métodos utilizados en la literatura que siguen el esquema que describimos en la sección anterior. Por ejemplo,

- Método Isotrópico
- Método Anisotrópico
- Método de Variación Total
- Combinaciones de VT e Isotrópico
- Método de Isotropía Variable

Describamos cada uno de estos:

<span id="page-9-1"></span>1.3.1. Método Isotrópico. Es el primer método que se estudió basado en EDPs. En este método se toma

$$
\mathcal{F}(v) = \frac{1}{2} \int_{\Omega} |\nabla v|^2 dx \quad y \quad \mathcal{G}(v - I) = \frac{1}{2} \int_{\Omega} (v - I)^2 dx.
$$

Luego el funcional  $\mathcal{J} = \mathcal{F} + \lambda \mathcal{G}$  queda naturalmente definido sobre el espacio  $X =$  $H^1(\Omega)$ , donde  $H^1(\Omega)$  es el espacio de Sobolev

$$
H^{1}(\Omega) = \{v \colon \Omega \to \mathbb{R} \colon v \in L^{2}(\Omega), \ \partial_{i}v \in L^{2}(\Omega) \},
$$

donde  $\partial_i v = \frac{\partial v}{\partial x_i}$  $\frac{\partial v}{\partial x_i}$  es la *i*−ésima derivada parcial de *v*. Es decir, las funciones *v*: Ω → ℝ de energía finita tales que sus derivadas parciales también tienen energía finita. En términos matemáticos,

$$
\int_{\Omega} |v|^2 + \sum_{i=1}^n |\partial_i v|^2 \ dx < \infty.
$$

En este caso, se puede ver que  $\mathcal J$  tiene un único minimizante entre la funciones v tales que  $v = I$  en el borde de  $\Omega$ , que notaremos por  $\partial\Omega$ , y ese minimizante resulta ser una solución de

$$
\begin{cases}\n-\Delta u + \lambda u = \lambda I & \text{en } \Omega \\
u = I & \text{en } \partial \Omega.\n\end{cases}
$$

Una demostración de este hecho en un caso más general se realiza en el Capítulo [2,](#page-14-0) Teorema [2.5.12.](#page-27-0)

Esta ecuación se puede resolver por cualquier método numérico, por ejemplo usando elementos finitos lineales a trozos y su costo computacional es bajo.

Inconvenientes: Este método no es bueno para reconstruir bordes dado que la solución u es suave por ende no va a representar bien los bordes internos de la imagen que típicamente representan discontinuidades en u.

<span id="page-10-0"></span>1.3.2. Método Anisotrópico. Intentando solucionar el problema del método isotrópico, se busca una modificación del mismo que no imponga tanta regularidad en la solución de la EDP asociada. Ver [\[17\]](#page-58-1). Para eso, se modifica el término de regularización F mediante un parámetro de control de la regularidad  $p \in (1, 2]$ , de la forma

$$
\mathcal{F}_p(v) = \frac{1}{p} \int_{\Omega} |\nabla v|^p \, dx.
$$

Luego, el funcional a minimizar es

$$
\mathcal{J}_p(v) = \mathcal{F}_p(v) + \lambda \mathcal{G}(v - I) = \frac{1}{p} \int_{\Omega} |\nabla v|^p dx + \frac{\lambda}{2} \int_{\Omega} (v - I)^2 dx.
$$

Observemos que si  $p = 2$  se tiene el método isotrópico.

El espacio funcional natural en donde  $\mathcal{J}_p$  se encuentra definido es el espacio de Sobolev  $W^{1,p}(\Omega)$  dado por

(1.3.1) 
$$
W^{1,p}(\Omega) = \{v \colon \Omega \to \mathbb{R} \colon v \in L^p(\Omega), \ \partial_i v \in L^p(\Omega) \}.
$$

En este caso,  $\mathcal{J}_p$  tiene un único mínimo  $u \in W^{1,p}(\Omega)$  entre las funciones que verifican  $v = I$  en  $\partial\Omega$  y la misma es la única solución de la ecuación diferencial

<span id="page-10-1"></span>
$$
\begin{cases}\n-\operatorname{div}(|\nabla u|^{p-2}\nabla u) + \lambda u = \lambda I & \text{en } \Omega \\
u = I & \text{en } \partial\Omega.\n\end{cases}
$$

Nuevamente, ver el Teorema [2.5.12](#page-27-0) del Capítulo [2](#page-14-0) para una demostración de este hecho.

El operador div $(|\nabla u|^{p-2}\nabla u)$  se lo denomina el  $p-$ laplaciano y se denota como  $\Delta_p u$ .

Observemos que esta ecuación diferencial es no lineal, elíptica y singular. Recordemos que un operador de la forma div $(a(x)\nabla u)$  se dice *elíptico* si el coeficiente de difusión  $a(x)$  es no negativo (i.e.  $a(x) \geq 0$  para todo  $x \in \Omega$ ) y se dice *singular* si el coeficiente de difusión  $a(x)$  no es acotado (i.e. existe  $x_0 \in \Omega$  tal que  $a(x) \to \infty$  cuando  $x \to x_0$ ).

En efecto, en este caso, si  $1 < p < 2$ , el coeficiente de difusión es  $a(x) = |\nabla u(x)|^{p-2}$ que es no negativo y se hace infinito en los puntos críticos de  $u$ . Esto hace que el tratamiento computacional de este problema no resulte tan simple como el del caso isotrópico.

#### 4 1. INTRODUCCIÓN

Inconvenientes: La solución sigue siendo continua y la regularidad se controla usando el parámetro p. Es decir, la regularidad de la solución empeora cuando  $p \to 1$ . Si bien, tomar p ∼ 1 resulta bueno para recuperar los bordes internos de la imagen, esta regularidad no es la mejor en regiones de la imagen que se encuentran lejos de estos bordes internos donde sería más adecuado tener una mayor regularidad.

1.3.3. Método de Variación Total. El modelo de Variación Total, estudiado en  $\mathbf{19}$ , consiste en tomar  $p = 1$  en el método anisotrópico. Es decir,

$$
\mathcal{J}_{VT}(v) = \mathcal{F}_1(v) + \lambda \mathcal{G}(v - I) = \int_{\Omega} |\nabla v| \, dx + \frac{\lambda}{2} \int_{\Omega} (v - I)^2 \, dx.
$$

Este método está específicamente diseñado para la búsqueda de bordes internos en la imagen, ya que como describimos en la Sección [1.3.2,](#page-10-0) el minimizante asociado tendrá muy baja regularidad a lo largo de toda la región Ω.

Este método presenta adicionalmente varias dificultades matemáticas y computacionales. La más importante es que el espacio en donde el funcional  $\mathcal{F}_1$  se encuentra naturalmente definido es el espacio de Sobolev  $W^{1,1}(\Omega)$  definido en  $(1.3.1)$  con  $p=1$ . Este espacio no tiene buenas propiedades matemáticas (por ejemplo, no es reflexivo y tampoco es el espacio dual de otro espacio de Banach) (ver el Capítulo [2,](#page-14-0) Sección [2.1.2](#page-15-0) para las deniciones y [\[15\]](#page-58-3) para una demostración de estos hechos). Para solucionar, parcialmente, estas dificultades, se modifica el espacio de definición del funcional  $\mathcal{J}_1$  y se trabaja en el espacio de funciones de variación acotada,  $BV(\Omega)$ . Para la definición y un tratamiento completo de este espacio, recomendamos el ya mencionado [\[15\]](#page-58-3).

Todas estas consideraciones hacen que, para el problema que queremos abordar en esta tesis, este método no resulte adecuado.

1.3.4. Combinaciones entre Variación Total e isotrópico/anisotrópico. Este es un método más moderno que fue introducido por ChamboleLions en 1997 [\[7\]](#page-58-4). El mismo propone minimizar

$$
\mathcal{J}_{CL}(v) = \mathcal{F}_{CL}(v) + \lambda \mathcal{G}(v - I),
$$

donde

$$
\mathcal{F}_{CL}(v) = \frac{1}{2\beta} \int_{\{|\nabla v| \le \beta\}} |\nabla v|^2 dx + \int_{\{|\nabla v| > \beta\}} |\nabla v| dx
$$

y G es el mismo operador de control de los métodos anteriores. El parámetro  $\beta > 0$  es un parámetro de control que se utiliza para determinar las regiones de la imagen en donde se ubican los bordes internos de la misma. Se asume que un borde interno se corresponde con una gran variación del valor de u y eso se traduce en un gradiente de módulo grande.

El objetivo de este método es utilizar las ventajas del método de variación total en regiones donde se supone que existirán bordes internos y el efecto regularizante del método isotrópico en regiones donde se supone que no habrán bordes internos.

Inconvenientes: Este funcional no tiene un espacio natural en donde esté definido, ni es claro ver la existencia de minimizantes. Hasta donde sabemos, no está demostrada la existencia de minimizantes para  $\mathcal{J}_{VT}$ . Tampoco es claro que este funcional sea diferenciable y por ende que exista una EDP (ecuación de Euler-Lagrange) asociada.

Adicionalmente, sigue presentando los problemas del método de VT y es muy sensible al parámetro β. Hasta el momento no se ha podido desarrollar una forma automática de elección del parámetro β, lo que lo hace muy dependiente del operador del método.

1.3.5. Método de Isotropía Variable. Este método fue propuesto por Chen-Levine-Rao en 2006 [\[8\]](#page-58-5). Los autores consideran una función de regularización  $p: \Omega \to \mathbb{R}$ ,  $p(x) \in (1,2]$  y asociada a esta función  $p(x)$  definen el funcional de regularización

$$
\mathcal{F}_{p(x)}(v) = \int_{\Omega} \frac{|\nabla v|^{p(x)}}{p(x)} dx.
$$

Luego, el método consiste en minimizar el funcional

$$
\mathcal{J}_{CLR}(v) = \mathcal{F}_{p(x)}(v) + \lambda \mathcal{G}(v - I),
$$

 $\cos \mathcal{G}$  el mismo funcional de control de los métodos anteriores.

Los autores construyen la función de regularización  $p(x)$  de la forma

$$
p(x) = 1 + \frac{1}{1 + \mu |\nabla G_{\sigma} * I(x)|^2}
$$

donde  $\mu,\sigma>0$  son parámetros y  $G_\sigma$  es una Gaussiana de varianza  $\sigma^2.$  De esta forma el exponente  $p(x)$  cumple los prerequisitos heurísticos de ser  $p(x) \sim 1$  donde la imagen I puede tener bordes y  $p(x) \sim 2$  donde I no tiene bordes.

Para este funcional, el espacio natural donde resulta definido es el espacio de Sobolev de exponente variable  $W^{1,p(x)}(\Omega)$  definido como

$$
W^{1,p(x)}(\Omega) = \left\{ v \colon \Omega \to \mathbb{R} \colon \int_{\Omega} |v|^{p(x)} dx < \infty, \ y \int_{\Omega} |\partial_i v|^{p(x)} dx < \infty, \ i = 1, 2 \right\}.
$$

En el Capítulo [2,](#page-14-0) Teorema [2.5.12,](#page-27-0) se demuestra que el funcional  $\mathcal{J}_{CLR}$  tiene un único mínimo  $u \in W^{1,p(x)}(\Omega)$  entre todas las funciones que verifican  $v = I$  en  $\partial \Omega$  y la misma es la única solución de la ecuación

$$
\begin{cases}\n-\operatorname{div}(|\nabla u|^{p(x)-2}\nabla u) + \lambda u = \lambda I & \text{en } \Omega \\
u = I & \text{en } \partial \Omega.\n\end{cases}
$$

El operador div( $|\nabla u|^{p(x)-2}\nabla u$ ) se denomina el  $p(x)-$ laplaciano y se nota por  $\Delta_{p(x)}u$ .

Observemos que la EDP resultante es no lineal, singular (al igual que en el caso anisotrópico). En este caso, se tiene la dificultad adicional de la *falta de homogeneidad*. Eso significa que

$$
\Delta_{p(x)}(\rho u) \neq \rho^{\alpha} \Delta_{p(x)} u, \quad \text{ para todo } \rho > 0,
$$

salvo que  $p(x)$  sea constante. Esta falta de homogeneidad trae nuevas dificultades tanto teóricas como computacionales a la hora de resolver la ecuación diferencial.

Inconvenientes: La elección del exponente  $p(x)$  que se realiza resulta muy sensible a los parámetros  $\mu$  y  $\sigma$ . Por otro lado, su cálculo no es simple. Sería más deseable una elección de la función de regularización  $p(x)$  que sea menos arbitraria y de cálculo simple.

#### 6 1. INTRODUCCIÓN

<span id="page-13-0"></span>1.3.6. Variaciones del método de Isotropía Variable. Observemos que el método de isotropía variable, incluye como caso particular tanto al método isotrópico como al método anisotrópico. Estos se obtienen tomando  $p(x) = 2$  y  $p(x) = p$  para todo  $x \in \Omega$  respectivamente.

Variaciones del método propuesto por Chen-Levine-Rao consisten en diferentes formas de seleccionar el parámetro de regularización  $p(x)$ . Una alternativa posible que acerca el método de isotropía variable al método de Chambole-Lions de combinación entre variación total e isotrópico es considerar  $p(x)$  como constante a trozos, por ejemplo

$$
p(x) = \begin{cases} 1 + \epsilon & \text{si } |\nabla I| \ge \beta \\ 2 & \text{si } |\nabla I| < \beta. \end{cases}
$$

En este trabajo de tesis hacemos un análisis exhaustivo de esta elección de  $p(x)$  para distintos tipos de imágenes.

## Capítulo 2

# Preliminares

<span id="page-14-0"></span>En este capítulo hacemos un repaso de los conceptos matemáticos que utilizaremos en esta tesis. Los mismos son el estudio de minimización de funcionales convexos en espacios de Banach, el Método Directo del Cálculo de Variaciones, espacios de Sobolev de exponente variable y el cálculo de las ecuaciones de Euler-Lagrange asociados a la minimización de funcionales en espacios de Sobolev.

## 2.1. Minimización de funcionales convexos

<span id="page-14-1"></span>Como describimos en la introducción, los métodos que usaremos en esta tesis para el procesamiento de imágenes, se basan en minimizar ciertos funcionales en espacios adecuados. En esta sección revisaremos los resultados fundamentales que van a a ser aplicados luego.

Todos los resultados de esta sección pueden encontrarse en cualquier libro de análisis funcional, por ejemplo el excelente libro de H. Brezis [\[5\]](#page-58-6).

**2.1.1.** Espacios de Banach. Durante esta sección, notaremos por X un espacio vectorial sobre los números reales R.

Empecemos con la definición de norma.

DEFINICIÓN 2.1.1. Una aplicación  $\|\cdot\|: X \to \mathbb{R}$  se dice una norma en el espacio vectorial  $X$  si verifica lo siguiente:

- 1. (no negativa)  $||u|| > 0$  para todo  $u \in X$  y  $||u|| = 0$  si y sólo si  $u = 0$ .
- 2. (homogénea) Para todo  $\lambda \in \mathbb{R}$  y  $u \in X$ ,  $\|\lambda u\| = |\lambda| \|u\|$ .
- 3. (desigualdad triangular) Para todo  $u, v \in X$ ,  $||u + v|| \le ||u|| + ||v||$ .

DEFINICIÓN 2.1.2. Un espacio vectorial X en donde hemos definido una norma  $\|\cdot\|$ se lo llama un espacio normado, Notaremos esta situación como  $(X, \|\cdot\|)$ .

Una vez que tenemos definida una norma, queda naturalmente definida una noción de convergencia de sucesiones.

DEFINICIÓN 2.1.3. Sea  $(X, \|\cdot\|)$  un espacio normado y sea  $\{u_k\}_{k\in\mathbb{N}}\subset X$  una sucesión. Diremos que  $u_k \to u \in X$  cuando  $k \to \infty$  si

$$
\lim_{k \to \infty} \|u_k - u\| = 0.
$$

Una noción importante es la de sucesiones de Cauchy.

DEFINICIÓN 2.1.4. Sea  $(X, \|\cdot\|)$  un espacio normado y sea  $\{u_k\}_{k\in\mathbb{N}} \subset X$  una sucesión. Diremos que  ${u_k}_{k\in\mathbb{N}}$  es una sucesión de Cauchy si, para todo  $\varepsilon > 0$ , existe  $K \in \mathbb{N}$  tal que  $||u_k - u_j|| < \varepsilon$  para todo  $k, j \geq K$ .

#### 8 2. PRELIMINARES

Es fácil observar que si  $\{u_k\}_{k\in\mathbb{N}}\subset X$  es una sucesión tal que  $u_k\to u\in X$ , entonces  ${u_k}_{k∈\mathbb{N}}$  resulta ser una sucesión de Cauchy. El recíproco no es cierto en general. Esto motiva la definición:

DEFINICIÓN 2.1.5. Sea  $(X, \|\cdot\|)$  un espacio normado. Decimos que X es un espacio de Banach si toda sucesión de Cauchy resulta convergente. Es decir, si  ${u_k}_{k\in\mathbb{N}}\subset X$ es una sucesión de Cauchy, entonces existe $u \in X$ tal que  $u_k \to u$ .

<span id="page-15-0"></span>2.1.2. Convergencia débil y espacios de Banach reflexivos. Dos propiedades fundamentales de los espacios de Banach que serán de vital importancia en lo que sigue son las nociones de convergencia débil y de reflexividad.

Empecemos definiendo el espacio dual de un espacio de Banach.

DEFINICIÓN 2.1.6. Dado X un espacio de Banach, se define el espacio dual de  $X$ , notado como  $X'$ , a

$$
X' = \{ \varphi \colon X \to \mathbb{R} \colon \varphi \text{ es lineal y continua} \}.
$$

El espacio  $X'$  resulta a su vez un espacio de Banach con la norma

$$
\|\varphi\|=\sup_{u\in X,\ \|u\|\leq 1}|\varphi(u)|.
$$

Con la ayuda del espacio dual, es posible definir la noción de *convergencia débil* para sucesiones en espacios de Banach.

DEFINICIÓN 2.1.7. Sea X un espacio de Banach y  $\{u_k\}_{k\in\mathbb{N}}\subset X$  una sucesión. Decimos que  $\{u_k\}_{k\in\mathbb{N}}$  converge débil a  $u \in X$ , que se denota por  $u_k \rightharpoonup u$ , si  $\varphi(u_k) \to$  $\varphi(u)$  para toda  $\varphi \in X'.$ 

<span id="page-15-1"></span>OBSERVACIÓN 2.1.8. Observemos que si  $u_k \to u$  en X, entonces se tiene que  $u_k \to u$ . En [\[5\]](#page-58-6) se ve que la recíproca es en general falsa.

Una noción importante y asociada a las diferentes nociones de convergencia es la noción de ser secuencialmente cerrado.

DEFINICIÓN 2.1.9. Sea $X$ un espacio de Banach y  $F\subset X.$  Decimos que  $F$  es débilsecuencialmente cerrado si para toda sucesión  $\{u_k\}_{k\in\mathbb{N}}\subset F$  tal que  $u_k \rightharpoonup u$ , entonces  $u \in F$ .

Observación 2.1.10. Se deduce de la Observación [2.1.8](#page-15-1) que si F es débil-secuencialmente cerrado, entonces es cerrado. El recíproco es falso en general. Ver nuevamente [\[5\]](#page-58-6).

Un caso muy importante en donde el recíproco de la observación anterior es cierta es si el conjunto tiene la propiedad adicional de ser convexo.

DEFINICIÓN 2.1.11. Sea X un espacio de Banach y sea  $\mathcal{C} \subset X$ . Decimos que  $\mathcal{C}$  es convexo si para todo  $u, v \in \mathcal{C}$  y  $t \in [0, 1]$  se tiene que  $tu + (1 - t)v \in \mathcal{C}$ .

Tenemos entonces el siguiente resultado.

<span id="page-15-2"></span>TEOREMA 2.1.12. Sea X un espacio de Banach  $y \mathcal{C} \subset X$  un conjunto convexo y cerrado. Entonces C es débil-secuencialmente cerrado.

La demostración de este teorema se encuentra en [\[5\]](#page-58-6).

Al ser X' un espacio de Banach, tiene a su vez definido su espacio dual  $(X')' = X''$ . Este espacio se la llama el doble dual de X.

Observemos entonces que  $X'' = {\Phi : X' \to \mathbb{R} : \Phi$  es lineal y continua}. Luego, dado  $u \in X$ , esto induce un elemento en  $X''$  de la forma  $u \mapsto \Phi_u$ ,  $\Phi_u(\varphi) = \varphi(u)$ .

Esta aplicación nos da una inclusión canónica de X en X",  $J: X \to X''$ ,  $J(u) = \Phi_u$ . Es fácil ver que J es una isometría (es decir  $||J(u)|| = ||u||$ ) y vía esa isometría se tiene que  $X \subset X''$ .

DEFINICIÓN 2.1.13. Un espacio de Banach  $X$  se dice reflexivo si la inclusión canónica  $J: X \to X''$  es biyectiva.

<span id="page-16-1"></span>EJEMPLO 2.1.14. Dado  $\Omega \subset \mathbb{R}^n$  se definen los espacios de Lebesgue  $L^p(\Omega)$  para  $1 \leq p \leq \infty$  de la forma

$$
L^{p}(\Omega) = \left\{ u : \Omega \to \mathbb{R} : \int_{\Omega} |u(x)|^{p} dx < \infty \right\} \text{ para } 1 \le p < \infty,
$$
  

$$
L^{\infty}(\Omega) = \left\{ u : \Omega \to \mathbb{R} : \sup_{x \in \Omega} |u(x)| < \infty \right\}.
$$

En estos espacios se definen las normas

$$
||u||_p = ||u||_{L^p(\Omega)} = \left(\int_{\Omega} |u(x)|^p dx\right)^{1/p} \quad \text{para } 1 \le p < \infty,
$$
  

$$
||u||_{\infty} = ||u||_{L^{\infty}(\Omega)} = \sup_{x \in \Omega} |u(x)|.
$$

Se demuestra (ver  $[5]$ ) que estos espacios resultan ser espacios de Banach y son reflexivos si y sólo si  $1 < p < \infty$ . Adicionalmente se demuestra en [\[5\]](#page-58-6), que  $(L^1(\Omega))' = L^{\infty}(\Omega)$ .

La siguiente propiedad fundamental es la que hace tan importantes a los espacios reflexivos.

<span id="page-16-0"></span>TEOREMA 2.1.15. Sea X un espacio de Banach reflexivo y sea  $\{u_k\}_{k\in\mathbb{N}}\subset X$  una sucesión acotada, es decir

$$
\sup_{k\in\mathbb{N}}\|u_k\|<\infty.
$$

Entonces existe una subsucesión  $\{u_{k_j}\}_{j\in\mathbb{N}}\subset\{u_k\}_{k\in\mathbb{N}}$  y  $u\in X$  tal que  $u_{k_j}\rightharpoonup u$  (convergencia débil). Es decir,

$$
\varphi(u_{k_j}) \to \varphi(u), \quad para \, toda \, \varphi \in X'.
$$

2.1.3. Funcionales convexos. Estudiemos ahora funcionales (no necesariamente lineales) sobre espacios de Banach. Diremos que  $\mathcal J$  es un funcional definido sobre X si  $\mathcal{J}: X \to \mathbb{R}$  es continuo. Es decir  $u_k \to u$  en X implica que  $\mathcal{J}(u_k) \to \mathcal{J}(u)$ .

Comencemos con la definición de convexidad

DEFINICIÓN 2.1.16. Un funcional  $\mathcal{J}: X \to \mathbb{R}$  se dice convexo, si

$$
\mathcal{J}(tu + (1-t)v) \le t\mathcal{J}(u) + (1-t)\mathcal{J}(v), \text{ para todo } t \in [0,1].
$$

Adicionalmente, J se dice estrictamente convexo si la desigualdad anterior es estricta para  $t \in (0,1)$ ,  $u \neq v$ .

#### 10 2. PRELIMINARES

El siguiente resultado es de vital importancia

<span id="page-17-0"></span>TEOREMA 2.1.17. Sea  $\mathcal{J}: X \to \mathbb{R}$  un funcional convexo.

Entonces  $\mathcal J$  es débil-secuencialmente-semicontinuo-inferior. Es decir, si  $u_k \rightharpoonup u$ (i.e.  $\varphi(u_k) \to \varphi(u)$  para toda  $\varphi \in X'$ ), entonces

$$
\mathcal{J}(u) \le \liminf_{k \to \infty} \mathcal{J}(u_k).
$$

Necesitamos ahora la noción de coersividad para funcionales. No daremos la definición más general posible, pero sí una que se ajusta a nuestras aplicaciones futuras.

DEFINICIÓN 2.1.18. Sea  $\mathcal{J}: X \to \mathbb{R}$  un funcional. Decimos que  $\mathcal{J}$  es coersivo si

 $\mathcal{J}(u) \to \infty$  cuando  $||u|| \to \infty$ .

Es decir, dada  $M > 0$ , existe  $K > 0$  tal que  $\mathcal{J}(u) \geq M$  si  $||u|| > K$ .

Finalmente, necesitamos la noción de acotación inferior.

DEFINICIÓN 2.1.19. Sea  $\mathcal{J}: X \to \mathbb{R}$  un funcional. Decimos que  $\mathcal{J}$  es acotado inferiormente si

$$
\inf_{v \in X} \mathcal{J}(v) > -\infty.
$$

Todas estas definiciones y resultados confluyen en el siguiente teorema conocido como el método directo del cálculo de variaciones.

<span id="page-17-1"></span>Teorema 2.1.20 (Método Directo del Cálculo de Variaciones). Sea X un espacio de Banach reflexivo y  $\mathcal{J}: X \to \mathbb{R}$  un funcional convexo, coersivo y acotado inferiormente. Entonces existe  $u \in X$  tal que

$$
\mathcal{J}(u) = \inf_{v \in X} \mathcal{J}(v).
$$

Más aún, si  $\mathcal J$  es estrictamente convexo, entonces el mínimo  $u$  es único.

Si bien la demostración de este teorema es elemental y puede encontrarse en cualquier texto de análisis funcional (por ejemplo en el ya citado [\[5\]](#page-58-6)), damos acá una prueba para que pueda verse cómo se usan las hipótesis requeridas en el teorema.

DEMOSTRACIÓN. Como  $\mathcal J$  es acotado inferiormente, existe  $\ell \in \mathbb R$  tal que

$$
\ell = \inf_{v \in X} \mathcal{J}(v).
$$

Sea entonces  $\{u_k\}_{k\in\mathbb{N}}\subset X$  una sucesión minimizante. Es decir,  $\mathcal{J}(u_k)\to \ell$ .

En particular,  $\mathcal{J}(u_k)$  es acotado y como  $\mathcal J$  es coersivo, esto dice que  $\{u_k\}_{k\in\mathbb N}$  resulta acotada. Luego, por el Teorema [2.1.15,](#page-16-0) existe una subsucesión  $\{u_{k_j}\}_{j\in\mathbb{N}}\subset\{u_k\}_{k\in\mathbb{N}}$  y  $u \in X$  tal que  $u_{k_i} \rightharpoonup u$ .

Ahora, usamos la semicontinuidad inferior de  $\mathcal{J}$ , Teorema [2.1.17,](#page-17-0) para concluir que

$$
\ell \leq \mathcal{J}(u) \leq \liminf_{j \to \infty} \mathcal{J}(u_{k_j}) = \lim_{k \to \infty} \mathcal{J}(u_k) = \ell.
$$

Finalmente, si  $\mathcal J$  es estrictamente convexo y asumimos que  $u_1, u_2$  son mínimos de  $\mathcal{J}, u_1 \neq u_2$ , entonces

$$
\ell \leq \mathcal{J}\left(\frac{u_1+u_2}{2}\right) < \frac{1}{2}\mathcal{J}(u_1) + \frac{1}{2}\mathcal{J}(u_2) = \ell,
$$

Lo que es una contradicción. Esto prueba la unicidad de mínimo y termina la demostración.

En muchos contextos resulta útil poder aplicar el Método Directo de Cálculo de Variaciones a funcionales que están definidos en un subconjunto convexo  $\mathcal C$  del espacio de Banach X en lugar de en todo el espacio.

<span id="page-18-1"></span>TEOREMA 2.1.21. Sea X un espacio de Banach reflexivo,  $\mathcal{J}: X \to \mathbb{R}$  un funcional convexo, coersivo y acotado inferiormente y  $C \subset X$  un conjunto convexo y cerrado. Entonces existe  $u \in \mathcal{C}$  tal que

$$
\mathcal{J}(u) = \inf_{v \in \mathcal{C}} \mathcal{J}(v).
$$

Más aún, si J es estrictamente convexo, entonces el mínimo u es único.

La demostración de este teorema es completamente análoga a la del Teorema [2.1.20](#page-17-1) con la ayuda del Teorema [2.1.12.](#page-15-2)

## 2.2. Espacios de Sobolev

<span id="page-18-0"></span>Los espacios de Sóbolev son de gran utilidad en la búsqueda de soluciones a ecuaciones en derivadas parciales. Los espacios de Sóbolev son espacios de Banach formados por funciones de  $L^p$  y su(s) derivada(s), equipados con una norma que es combinación de las normas  $L^p$  de dicha función y su(s) derivada(s).

Para un desarrollo completo de estos espacios, sus propiedades y aplicaciones, se puede consultar el clásico libro de Adams [\[1\]](#page-58-7).

Dado  $\Omega \subset \mathbb{R}^n$  y  $p \in [1,\infty)$ , de Sobolev  $W^{1,p}(\Omega)$  se definen como

$$
W^{1,p}(\Omega) = \{v \colon \Omega \to \mathbb{R} \colon v \in L^p(\Omega) \text{ y } |\nabla v| \in L^p(\Omega) \}.
$$

La norma de estos espacios se define

$$
||v||_{W^{1,p}(\Omega)} = ||v||_{1,p} = (||v||_p^p + ||\nabla v||_p^p)^{1/p}.
$$

Los espacios de Lebesgue  $L^p(\Omega)$  junto con sus respectivas normas  $\|\cdot\|_p$  fueron definidos en el Ejemplo [2.1.14.](#page-16-1)

Estos espacios  $W^{1,p}(\Omega)$  con la norma  $\|\cdot\|_{1,p}$  resultan ser espacios de Banach y si  $1 < p < \infty$  son reflexivos.

Consideremos ahora el caso de exponente variable  $p: \Omega \to \mathbb{R}$ . Sólo repasaremos las propiedades estríctamente necesarias para esta tesis. Para un estudio pormenorizado de este caso, se puede consultar el libro [\[13\]](#page-58-8).

Asumiremos que el exponente variable  $p(x)$  verifica, para  $x \in \Omega$ ,

$$
1 \le p_- = \inf_{x \in \Omega} p(x) \le p(x) \le p_+ = \sup_{x \in \Omega} p(x) < \infty.
$$

Luego, se define el espacio de Lebesgue de exponente variable  $L^{p(x)}(\Omega)$  como

$$
L^{p(x)}(\Omega) = \left\{ v \colon \Omega \to \mathbb{R} \colon \int_{\Omega} |v|^{p(x)} dx < \infty \right\}.
$$

Es fácil ver que  $L^{p(x)}(\Omega)$  es un espacio vectorial, pero no es evidente la forma de definir una norma en el mismo. Si bien existen distintas formas equivalentes de hacerlo,

#### 12 2. PRELIMINARES

la más usual en la literatura es considerar la llamada norma de Luxemburgo que se define como sigue

$$
||v||_{L^{p(x)}(\Omega)} = ||v||_{p(x)} = \inf \left\{ \lambda > 0 \colon \int_{\Omega} \left| \frac{v(x)}{\lambda} \right|^{p(x)} dx \le 1 \right\}.
$$

Es fácil ver que si  $p(x) = p$  constante, entonces  $||v||_{p(x)} = ||v||_p$ . Más aún, se tiene que

(2.2.1) 
$$
\min\{\|v\|_{p(x)}^{p_-}, \|v\|_{p(x)}^{p_+}\} \leq \int_{\Omega} |v|^{p(x)} dx \leq \max\{\|v\|_{p(x)}^{p_-}, \|v\|_{p(x)}^{p_+}\},
$$

De [\(2.2.1\)](#page-19-0) se deduce que

<span id="page-19-0"></span>
$$
||u_k - u||_{p(x)} \to 0 \quad \text{si y sólo si} \quad \int_{\Omega} |u_k - u|^{p(x)} dx \to 0.
$$

El espacio  $L^{p(x)}(\Omega)$  con la norma  $\|\cdot\|_{p(x)}$  resulta ser un espacio de Banach y si 1 <  $p_$  ≤  $p_+$  < ∞ el mismo es reflexivo.

Asociados a estos espacios de Lebesgue con exponente variable, se definen los correspondientes espacios de Sobolev con exponente variable,

$$
W^{1,p(x)}(\Omega) = \{v \colon \Omega \to \mathbb{R} \colon v, |\nabla v| \in L^{p(x)}(\Omega) \}.
$$

En este espacio se considera la norma

$$
||v||_{1,p(x)} = ||v||_{p(x)} + |||\nabla v|||_{p(x)},
$$

y con esta norma resulta un espacio de Banach. Más aún, si 1 < p<sup>−</sup> ≤ p<sup>+</sup> < ∞ el mismo resulta reflexivo.

En nuestra aplicación, necesitaremos que si una función  $u$  está en el espacio de Sobolev  $W^{1,p(x)}(\Omega)$ , entonces la misma también esté en el espacio de Lebesgue  $L^2(\Omega)$ . Necesitaremos para esto la siguiente observación.

<span id="page-19-1"></span>PROPOSICIÓN 2.2.1. Sea  $\Omega \subset \mathbb{R}^n$  un dominio acotado y  $p: \Omega \to \mathbb{R}$  un exponente tal que

$$
1 < p_- = \inf_{\Omega} p(x) \le \sup_{\Omega} p(x) = p_+ < \infty.
$$

Entonces  $W^{1,p(x)}(\Omega) \subset W^{1,p_{-}}(\Omega)$  con inclusión continua. Es decir que existe una constante  $C > 0$  (que depende sólo de  $\Omega$  y p) tal que

$$
||v||_{1,p_-} \leq C||v||_{1,p(x)}.
$$

Esta observación la combinamos con el teorema de inmersión de Sobolev.

<span id="page-19-2"></span>TEOREMA 2.2.2 (Teorema de Inmersión de Sobolev). Sea  $\Omega \subset \mathbb{R}^n$  un dominio acotado y  $1 < q < \infty$ . Se define el exponente conjugado de Sobolev como

$$
q^* = \begin{cases} \frac{nq}{n-q} & \text{si } q < n \\ \infty & \text{si } q \ge n. \end{cases}
$$

Entonces se tiene que  $W^{1,q}(\Omega) \subset L^r(\Omega)$  para todo  $1 \leq r < q^*$  con inclusión continua. Es decir, existe  $C > 0$  que depende de  $\Omega$ , n, q y r tal que

$$
||v||_r \leq C||v||_{1,q}.
$$

La demostración de la Proposición [2.2.1](#page-19-1) es elemental y se encuentra en [\[13\]](#page-58-8). El Teorema [2.2.2](#page-19-2) se puede encontrar en [\[1\]](#page-58-7).

Si combinamos la Proposición [2.2.1](#page-19-1) con el Teorema [2.2.2](#page-19-2) se obtiene

<span id="page-20-1"></span>Corolario 2.2.3. Con las mismas hipótesis que en la Proposición [2.2.1](#page-19-1) se tiene que existe una constante  $C > 0$  que depende de  $\Omega$ , n y p tal que

$$
||v||_2 \leq C||v||_{1,p(x)}
$$

si  $p_{-} > 2n/(n+2)$ .

Demostración. Si combinamos la Proposición [2.2.1](#page-19-1) con el Teorema [2.2.2,](#page-19-2) tenemos que el resultado es cierto si 2 <  $(p_+)^*$ . Usando la definición de  $(p_-)^*$  se ve fácilmente que esto es equivalente a  $p_->2n/(n+2)$ .

OBSERVACIÓN 2.2.4. Observemos que si  $n = 2$  que es el caso de interés en imágenes, la condición del Corolario [2.2.3](#page-20-1) es exactamente p<sup>−</sup> > 1.

#### <span id="page-20-2"></span>2.3. Minimización de funcionales en espacios de Sobolev

<span id="page-20-0"></span>De acuerdo a lo que vimos en la introducción, estaremos interesados en minimizar funcionales de la forma

(2.3.1) 
$$
\mathcal{J}(v) = \mathcal{F}_{p(x)}(v) + \lambda \mathcal{G}(v - I) = \int_{\Omega} \frac{|\nabla v|^{p(x)}}{p(x)} dx + \frac{\lambda}{2} \int_{\Omega} (v - I)^2 dx,
$$

definidos sobre el espacio de Sobolev  $W^{1,p(x)}(\Omega)$ .

Queremos entonces usar el Método Directo del Cálculo de Variaciones, Teoremas [2.1.20](#page-17-1) y [2.1.21,](#page-18-1) para ver que  $\mathcal J$  tiene un único minimizante. Para eso necesitamos verificar los siguientes hechos:

1.  $W^{1,p(x)}(\Omega)$  es un espacio de Banach reflexivo.

2.  $\mathcal{J}$  es un funcional estrictamente convexo, coersivo y acotado inferiormente.

Si verificamos estas propiedades, el Teorema [2.1.20](#page-17-1) nos dará la existencia y unicidad de minimizante.

El uso del Teorema [2.1.21,](#page-18-1) lo haremos cuando en lugar de minimizar en todo el espacio  $W^{1,p(x)}(\Omega)$  lo hagamos en el subconjunto  $W^{1,p(x)}_g(\Omega)$  que se define como

$$
W_g^{1,p(x)}(\Omega) = \{ v \in W^{1,p(x)}(\Omega) : v = g \text{ en } \partial\Omega \},
$$

con  $g: \partial\Omega \to \mathbb{R}$  una función dada.

En la sección previa, ya vimos que  $W^{1,p(x)}(\Omega)$  es un espacio de Banach reflexivo si p<sup>−</sup> > 1. Luego asumiremos esa hipótesis a lo largo de toda la tesis.

Veamos ahora que el conjunto  $W_g^{1,p(x)}(\Omega)$  es un subconjunto convexo y cerrado de  $W^{1,p(x)}(\Omega).$ 

PROPOSICIÓN 2.3.1. Sea  $\Omega \subset \mathbb{R}^n$  un dominio acotado, g:  $\partial \Omega \to \mathbb{R}$  una función acotada y p:  $\Omega \to \mathbb{R}$  un exponente tal que  $1 < p_- \leq p_+ < \infty$ . Entonces  $W_g^{1,p(x)}(\Omega)$  es un subconjunto convexo y cerrado de  $W^{1,p(x)}(\Omega)$ .

#### 14 2. PRELIMINARES

Demostración. La teoría de trazas de funciones de Sobolev (ver, por ejemplo, el libro de Adams [**1**] o [**13**]) dice que si  $\{u_k\}_{k\in\mathbb{N}}\subset W^{1,p(x)}(\Omega)$  es tal que  $\|u_k-u\|_{1,p(x)}\to 0$ entonces, pasando eventualmente a una subsuseción,  $u_k \to u$  en casi todo punto de  $\partial \Omega$ . Luego si  $u_k \in W^{1,p(x)}_g(\Omega)$ , tenemos que  $u_k = g$  en  $\partial \Omega$  para todo  $k \in \mathbb{N}$  de donde  $u = g$ en ∂ $\Omega$  y en consecuencia  $u \in W^{1,p(x)}_g(\Omega)$ . Esto prueba que  $W^{1,p(x)}_g(\Omega)$  es cerrado.

Para ver que es convexo, si  $u,v\in W^{1,p(x)}_g(\Omega)$  y  $t\in [0,1]$  entonces en casi todo punto  $x \in \partial\Omega$ .

$$
tu(x) + (1-t)v(x) = tg(x) + (1-t)g(x) = g(x),
$$

de donde  $tu + (1 - t)v ∈ W_g^{1,p(x)}(Ω)$  como queríamos demostrar.

Empecemos entonces a verificar las distintas hipótesis sobre  $\mathcal{J}$ .

<span id="page-21-0"></span>PROPOSICIÓN 2.3.2. El funcional  $\mathcal{J}: W^{1,p(x)}(\Omega) \to \mathbb{R}$  definido en [\(2.3.1\)](#page-20-2) es estrictamente convexo.

Demostración. El resultado es una consecuencia inmediata de la convexidad estricta de la función real  $z \mapsto z^r$  con  $r > 1$ .

En efecto, observemos que

$$
((tv + (1-t)u) - I)^2 = (t(v - I) + (1-t)(u - I))^2 \le t(v - I)^2 + (1-t)(u - I)^2
$$

con desigualdad estricta si  $v \neq u$  y  $0 < t < 1$ . Entonces

$$
\mathcal{G}([tv + (1-t)u] - I) = \frac{\lambda}{2} \int_{\Omega} ((tv + (1-t)u) - I)^2 dx
$$
  

$$
\leq t \frac{\lambda}{2} \int_{\Omega} (v - I)^2 dx + (1-t) \frac{\lambda}{2} \int_{\Omega} (u - I)^2 dx
$$
  

$$
= t\mathcal{G}(v - I) + (1-t)\mathcal{G}(u - I).
$$

con desigualdad estricta si  $v \neq u$  y  $t \in (0, 1)$ .

Por otro lado,

$$
|\nabla(tv + (1-t)u)|^{p(x)} = |t\nabla v + (1-t)\nabla u|^{p(x)} \le (t|\nabla v| + (1-t)|\nabla u|^{p(x)}
$$
  

$$
\le t|\nabla v|^{p(x)} + (1-t)|\nabla u|^{p(x)},
$$

con desigualdad estricta si  $\nabla u \neq \nabla v$  y  $t \in (0, 1)$ . Luego

$$
\mathcal{F}_{p(x)}(tv + (1-t)u) = \int_{\Omega} \frac{|\nabla(tv + (1-t)u)|^{p(x)}}{p(x)} dx
$$
  
\n
$$
\leq \int_{\Omega} \frac{t|\nabla v|^{p(x)} + (1-t)|\nabla u|^{p(x)}}{p(x)} dx
$$
  
\n
$$
\leq t \mathcal{F}_{p(x)}(v) + (1-t) \mathcal{F}_{p(x)}(u)
$$

con desigualdad estricta si  $v \neq u$  y  $t \in (0, 1)$ .

De la convexidad estricta de  $\mathcal{F}_{p(x)}$  y  $\mathcal G$  se deduce la de  $\mathcal J$ .

<span id="page-21-1"></span>PROPOSICIÓN 2.3.3. El funcional  $\mathcal J$  definido en [\(2.3.1\)](#page-20-2) es coersivo y acotado inferiormente en  $W_g^{1,p(x)}(\Omega)$ .

DEMOSTRACIÓN. Claramente  $\mathcal{J}(v) \geq 0$  para todo v, así que es acotado inferiormente. Para ver la coersividad, se observa simplemente que

$$
\mathcal{J}(v) \ge \mathcal{F}_{p(x)}(v).
$$

En [\[13\]](#page-58-8) se ve que existen constantes  $A, B > 0$  tales que

$$
\mathcal{F}_{p(x)}(v) \ge A \min\{\|v\|_{1,p(x)}^{\frac{1}{p_-}}, \|v\|_{1,p(x)}^{\frac{1}{p_+}}\}-B
$$

para toda  $v \in W^{1,p(x)}_g(\Omega)$  de donde se deduce la coersividad.

Combinando las Proposiciones [2.3.2](#page-21-0) y [2.3.3](#page-21-1) con el Teorema [2.1.21](#page-18-1) obtenemos el siguiente resultado,

<span id="page-22-2"></span>TEOREMA 2.3.4. Sea  $\Omega \subset \mathbb{R}^n$  un dominio acotado y  $p: \Omega \to \mathbb{R}$  una función tal que

$$
1 < p_- = \inf_{\Omega} p(x) \le \sup_{\Omega} p(x) = p_+ < \infty.
$$

Sea  $I \in L^2(\Omega)$  y  $\mathcal{J}: W^{1,p(x)}(\Omega) \to \mathbb{R}$  definido por [\(2.3.1\)](#page-20-2). Sea g:  $\partial\Omega \to \mathbb{R}$  una función acotada.

Entonces existe un único  $u \in W_g^{1,p(x)}(\Omega)$  tal que

 $\mathcal{J}(u) \leq J(v)$ , para toda  $v \in W_g^{1,p(x)}(\Omega)$ .

# 2.4. El  $p(x)$ –Laplaciano

<span id="page-22-0"></span>En esta sección introducimos el  $p(x)$ −Laplaciano, damos la definición de solución que se usará en esta tesis y probamos un resultado de unicidad para el problema de Dirichlet asociado.

Dado  $\Omega \subset \mathbb{R}^n$  y  $p \colon \Omega \to \mathbb{R}$  una exponente tal que  $1 \leq p(x) < \infty$  para casi todo  $x \in Ω$ , se define el  $p(x)$ –Laplaciano como

(2.4.1) 
$$
\Delta_{p(x)} u := \operatorname{div}(|\nabla u|^{p(x)-2} \nabla u) = \nabla \cdot (|\nabla u|^{p(x)-2} \nabla u).
$$

Observemos que si el exponente  $p(x) = 2$  para todo  $x \in \Omega$ , se tiene que el p(x)−Laplaciano coincide con el operador de Laplace usual. i.e.  $\Delta_2 u = \Delta u = \nabla^2 u$ .

Cuando  $p(x)$  es constante,  $p(x) = p$  para todo  $x \in \Omega$  el operador se llama el p−Laplaciano y es un operador muy estudiado en la literatura como modelo de difusión en fluidos no-Newtonianos.

El estudio del operador p(x)−Laplaciano, tuvo su origen en el estudio de problemas de difusión en fluidos electrorheológicos. Estos son fluidos que modifican sus propiedades difusivas en presencia de un campo electromagnético. Para una discusión de estas aplicaciones y diferentes propiedades de los mismos se puede consultar [\[18\]](#page-58-9). Como mencionamos en la introducción, la aplicación del  $p(x)$ −Laplaciano al procesamiento de imágenes fue introducido por [\[8\]](#page-58-5).

<span id="page-22-1"></span>El problema de Dirichlet asociado al p(x)−Laplaciano consiste en lo siguiente: Dadas  $f: \Omega \to \mathbb{R}$  y  $g: \partial\Omega \to \mathbb{R}$ , encontrar  $u: \overline{\Omega} \to \mathbb{R}$  tal que

(2.4.2) 
$$
\begin{cases} -\Delta_{p(x)}u = f & \text{en } \Omega\\ u = g & \text{en } \partial\Omega. \end{cases}
$$

#### 16 2. PRELIMINARES

Típicamente, en EDPs, para encontrar soluciones de problemas del tipo [\(2.4.2\)](#page-22-1), uno necesita debilitar la noción de solución.

<span id="page-23-3"></span>DEFINICIÓN 2.4.1. Decimos que  $u: \Omega \to \mathbb{R}$  es una solución débil de [\(2.4.2\)](#page-22-1) si  $u \in W^{1,p(x)}_g(\Omega)$  y

(2.4.3) 
$$
\int_{\Omega} |\nabla u|^{p(x)-2} \nabla u \cdot \nabla v \, dx = \int_{\Omega} fv \, dx,
$$

para toda  $v \in W_0^{1,p(x)}$  $\mathcal{O}^{(1,p(x)}(\Omega).$ 

Observemos que si  $u, v \in W^{1,p(x)}(\Omega)$ , entonces la integral de la izquierda en  $(2.4.3)$ está bien definida. Esto es una consecuencia inmediata de la desigualdad de Young

<span id="page-23-0"></span>
$$
ab \le \frac{a^p}{p} + \frac{b^{p'}}{p'},
$$
 para todo  $a, b > 0$  y  $\frac{1}{p} + \frac{1}{p'} = 1.$ 

En efecto, el integrando lo podemos estimar como

$$
\left| |\nabla u|^{p(x)-2} \nabla u \cdot \nabla v \right| \leq |\nabla u|^{p(x)-1} |\nabla v| \leq \frac{|\nabla u|^{p(x)}}{p'(x)} + \frac{|\nabla v|^{p(x)}}{p(x)},
$$

donde hemos usado que  $p'(p-1) = p$ . Por otro lado, la integral de la derecha resulta finita si  $f \in L^q(\Omega)$  con  $q \ge (p^*_-)' = np_-/(np_- - n + p_-)$  si  $p_- < n$  o  $q \ge 1$  si  $p_- \ge n$ .

OBSERVACIÓN 2.4.2. Observemos que en el modelo de imágenes se tiene que  $n = 2$ ,  $p_$  = 1 +  $\epsilon$  y  $q = 2$ , luego la condición se verifica siempre.

Para el problema [\(2.4.2\)](#page-22-1) se tiene existencia y unicidad de solución débil. Este resultado es una consecuencia de la monotonía estricta del operador  $p(x) - Laplaciano$ . En efecto, en [\[20\]](#page-59-0) se demuestra la siguiente desigualdad vectorial.

<span id="page-23-1"></span>LEMA 2.4.3 ([\[20\]](#page-59-0), Lema 6.13). Sea  $1 < p < \infty$ . Entonces, para cada  $n \in \mathbb{N}$  existe una constante  $c > 0$  que depende de n y p tal que

$$
(|x|^{p-2}x - |y|^{p-2}y) \cdot (x - y) \ge \begin{cases} c|x - y|^p & \text{si } p \ge 2\\ c \frac{|x - y|^2}{(|x| + |y|)^{2-p}} & \text{si } 1 < p < 2. \end{cases}
$$

Con la avuda del Lema [2.4.3](#page-23-1) se ve fácilmente que el operador  $p(x)$ –Laplaciano resulta estrictamente monótono y por ende el problema [\(2.4.2\)](#page-22-1) posee una única solución débil. Para una demostración de este hecho, se puede consultar el libro [\[13\]](#page-58-8) o [\[14\]](#page-58-10).

<span id="page-23-2"></span>TEOREMA 2.4.4. Sea  $\Omega \subset \mathbb{R}^n$  un dominio acotado,  $p: \Omega \to \mathbb{R}$  un exponente tal que

$$
1 < p_- = \inf_{\Omega} p(x) \le \sup_{\Omega} p(x) = p_+ < \infty.
$$

Sea  $q \in \mathbb{R}$  tal que  $q \ge (p_{-}^{*})' = np_{-}/(np_{-} - n + p_{-})$  si  $p_{-} < n$  o  $q \ge 1$  si  $p_{-} \ge n$ . Entonces, dada  $f \in L^{q}(\Omega)$  y  $g \in W^{1,p(x)}(\Omega)$  existe una única solución débil de [\(2.4.2\)](#page-22-1).

En este capítulo introductoreo, daremos una demostración alternativa del Teorema [2.4.4](#page-23-2) basado en el método del cálculo de variaciones (ver la Sección [2.5.2\)](#page-26-0).

#### 2.5. Cálculo de variaciones y la ecuación de Euler-Lagrange

<span id="page-24-0"></span>El cálculo de variaciones (también llamada derivada funcional) tiene sus orígenes en el S. XIX con la formulación Lagrangiana de la mecánica clásica. La idea de Lagrange fue la de reformular las leyes de Newton de movimiento como aquellas trayectorias que minimizan un cierto funcional de acción. Luego, con la ayuda de la derivada funcional, se deduce que esas trayectorias deben verificar una cierta ecuación diferencial que es la que se conoce con el nombre de ecuación de Euler-Lagrange.

Esta idea fue luego llevada a diferentes campos de aplicaciones. Por ejemplo Lord Rayleigh a fines de S. XIX y principios del S. XX utilizó estas ideas para la deducción de la ecuación de la membrana elástica. Ya a partir de mediados del S. XX, con los trabajos de Sobolev y Schwartz estas ideas se formalizaron matemáticamente para dar lugar a lo que hoy se conoce como Cálculo de Variaciones.

En esta sección damos los conceptos básicos de este tema y luego aplicamos esas ideas al estudio de minimizantes del funcional definido en  $(2.3.1)$ .

2.5.1. Introducción al Cálculo de Variaciones. Empecemos dando la noción de derivada para funcionales definidos en espacios de Banach.

<span id="page-24-1"></span>DEFINICIÓN 2.5.1. Sea X un espacio de Banch y sea  $\mathcal{J}: X \to \mathbb{R}$  un funcional (no necesariamente lineal). Decimos que  $\mathcal I$  es Gateaux diferenciable en  $u_0 \in X$  (o que posee derivadas direccionales), si para toda  $v \in X$  existe el límite

$$
\mathcal{J}'(u_0)(v) = \lim_{t \to 0} \frac{\mathcal{J}(u_0 + tv) - \mathcal{J}(u_0)}{t} = \frac{d}{dt} \mathcal{J}(u_0 + tv)\Big|_{t=0}.
$$

J

En ese caso llamamos a  $\mathcal{J}'(u_0)(v)$  la derivada de Gateaux de  $\mathcal J$  en  $u_0$  en la dirección de v.

A la derivada de Gateaux se la conoce en la literatura física como la derivada funcional.

Si bien no necesitaremos más que esta noción en lo que sigue de la tesis, por completitud nos parece importante relacionarla con la noción usual de diferenciabilidad de funciones reales.

Observemos que en la Definición [2.5.1](#page-24-1) no se asume nada de la regularidad o dependencia de  $\mathcal{J}'(u_0)(v)$  respecto de  $v$  o respecto de  $u_0$ . En general es deseable que  $\mathcal{J}'$ sea, para cada  $u_0$  fijo, una función lineal en v y continua. Es decir, para  $u_0 \in X$  fijo,  $\mathcal{J}'(u_0): X \to \mathbb{R}$  y  $\mathcal{J}'(u_0) \in X'.$ 

Por otro lado, es también deseable que esta aplicación  $\mathcal{J}'(u_0) \in X'$  varíe continuamente cuando varía  $u_0$ . Es decir, que  $\mathcal{J}' \colon X \to X'$  sea una función continua.

DEFINICIÓN 2.5.2. Sea X un espacio de Banach y sea  $\mathcal{J}: X \to \mathbb{R}$  un funcional diferenciable Gateaux para  $u \in X$ . Decimos que  $\mathcal J$  es de clase  $C^1$  (o que  $\mathcal J \in C^1(X)$ ) si  $\mathcal{J}' : X \to X'$  es continuo.

Por otro lado, de manera análoga a lo que se tiene para funciones reales, se define la noción de diferenciabilidad.

DEFINICIÓN 2.5.3. Sea X un espacio de Banach y  $\mathcal{J}: X \to \mathbb{R}$  un funcional. Decimos que J es diferenciable (o Fréchet diferenciable) en  $u_0$  si existe un funcional lineal  $\varphi \in X'$ 

#### 18 2. PRELIMINARES

tal que

$$
\mathcal{J}(u_0+h) = \mathcal{J}(u_0) + \varphi(h) + o(||h||),
$$

para todo  $h \in X$ .

OBSERVACIÓN 2.5.4. Por  $o(||h||)$  nos referimos a que

$$
\lim_{\|h\| \to 0} \frac{\|\mathcal{J}(u_0 + h) - \mathcal{J}(u_0) - \varphi(h)\|}{\|h\|} = 0.
$$

OBSERVACIÓN 2.5.5. Es fácil ver que si  $\mathcal J$  es diferenciable en  $u_0$  el funcional  $\varphi$  es único. En ese caso se nota  $d\mathcal{J}(u_0)$  y se lo denomina el *diferencial de*  $\mathcal J$  *en u*<sub>0</sub>.

OBSERVACIÓN 2.5.6. Es también fácil de ver que si  $\mathcal J$  es diferenciable en  $u_0$ , entonces  $\mathcal J$  es Gateaux diferenciable y se tiene que

$$
d\mathcal{J}(u_0)(h) = \mathcal{J}'(u_0)(h).
$$

Al igual que ocurre en funciones reales, el recíproco no es cierto. Es decir que existen funcionales Gateaux diferenciables que no son (Fréchet) diferenciables. Sin embargo se tiene el siguiente resultado.

<span id="page-25-0"></span>TEOREMA 2.5.7. Sea X un espacio de Banach y  $\mathcal{J} \in C^1(X)$ . Entonces  $\mathcal{J}$  es Fréchet diferenciable.

Para una excelente introducción sobre este tema, donde en particular se encuentra la demostración del Teorema [2.5.7,](#page-25-0) recomendamos el libro [\[2\]](#page-58-11).

El principal uso de la derivada de Gateaux se encuentra en el siguiente resultado.

<span id="page-25-1"></span>PROPOSICIÓN 2.5.8. Sea X un espacio de Banach y  $\mathcal{J}: X \to \mathbb{R}$  un funcional. Supongamos que  $u_0 \in X$  es un mínimo local de *J*. Es decir, existe  $r > 0$  tal que

 $\mathcal{J}(u_0) \leq \mathcal{J}(v)$  para todo  $v \in X$  tal que  $||v - u_0|| < r$ .

Entonces si  $\mathcal J$  es Gateaux diferenciable en  $u_0$  y se tiene que  $\mathcal J'(u_0)(v)=0$  para todo  $v \in X$ .

DEMOSTRACIÓN. La demostración es elemental. Sea  $v \in X$ ,  $v \neq 0$ . Entonces, llamando  $h = u_0 + tv$  tenemos que  $||u_0 - h|| = |t| ||v|| < r$  si  $|t| < r/||v|| = \delta$ .

Llamemos entonces *j* :  $(-\delta, \delta)$  → ℝ a la función

$$
j(t) = \mathcal{J}(u_0 + tv).
$$

Por hipótesis se tiene que  $j$  tiene un mínimo en  $t = 0$  y por ende  $j'(0) = 0$ . Pero usando la definición de derivada de Gateaux se obtiene que

$$
j'(0) = \mathcal{J}'(u_0)(v),
$$

lo que termina la demostración.

<span id="page-26-0"></span>2.5.2. Ecuación de Euler-Lagrange. En esta sección usaremos el cálculo de variaciones aplicado al funcional definido en  $(2.3.1)$  y de ahí deduciremos la Ecuación de Euler-Lagrange asociada que caracteriza al minimizante encontrado en el Teorema [2.3.4.](#page-22-2)

Empecemos viendo que el funcional  $\mathcal{J}$  definido en [\(2.3.1\)](#page-20-2) es Gateaux diferenciable y calculemos su derivada

<span id="page-26-1"></span>PROPOSICIÓN 2.5.9. Sea  $\Omega \subset \mathbb{R}^n$  un dominio acotado y  $p: \Omega \to \mathbb{R}$  un exponente tal que

$$
1 < p_- = \inf_{\Omega} p(x) \le \sup_{\Omega} p(x) = p_+ < \infty.
$$

 $Sea \mathcal{F}_{p(x)}: W^{1,p(x)}(\Omega) \to \mathbb{R}$  dado por

$$
\mathcal{F}_{p(x)}(v) = \int_{\Omega} \frac{|\nabla v|^{p(x)}}{p(x)} dx.
$$

Entonces  $\mathcal{F}_{p(x)}$  es Gateaux diferenciable en u para toda  $u \in W^{1,p(x)}(\Omega)$  y

$$
\mathcal{F}'_{p(x)}(u)(v) = \int_{\Omega} |\nabla u|^{p(x)-2} \nabla u \cdot \nabla v \, dx.
$$

DEMOSTRACIÓN. Sean  $u, v \in W^{1,p(x)}(\Omega)$ . Recordemos que la derivada de Gateaux de  $\mathcal{F}'_{p(x)}(u)(v)$  se define (Definición [2.5.1\)](#page-24-1) como

$$
\mathcal{F}'_{p(x)}(u)(v) = \left. \frac{d}{dt} \mathcal{F}_{p(x)}(u+tv) \right|_{t=0}.
$$

Luego se tiene

$$
\frac{d}{dt}\mathcal{F}_{p(x)}(u+tv) = \frac{d}{dt}\int_{\Omega} \frac{|\nabla u + t\nabla v|^{p(x)}}{p(x)} dx \n= \int_{\Omega} \frac{\partial}{\partial t} \left( \frac{|\nabla u + t\nabla v|^{p(x)}}{p(x)} \right) dx \n= \int_{\Omega} |\nabla u + t\nabla v|^{p(x)-2} (\nabla u + t\nabla v) \cdot \nabla v dx.
$$

Evaluando en  $t = 0$  se deduce el resultado.

<span id="page-26-2"></span>PROPOSICIÓN 2.5.10. Sea  $\Omega \subset \mathbb{R}^n$  un dominio acotado. Sea p:  $\Omega \to \mathbb{R}$  un exponente tal que

$$
1 < p_- = \inf_{\Omega} p(x) \le \sup_{\Omega} p(x) = p_+ < \infty.
$$

Asumamos que  $p_- > 2n/(n+2)$ . Entonces el funcional  $\mathcal{G}: W^{1,p(x)}(\Omega) \to \mathbb{R}$  dado por

$$
\mathcal{G}(v) = \frac{1}{2} \int_{\Omega} |v|^2 \, dx
$$

es Gateaux diferenciable para toda  $u \in W^{1,p(x)}(\Omega)$  y se tiene que

$$
\mathcal{G}'(u)(v) = \int_{\Omega} uv \, dx.
$$

#### 20 2. PRELIMINARES

Demostración. La demostración es similar a la de la proposición anterior, pero los cálculos son aún más simples. Observemos que la condición  $p_$  >  $2n/(n+2)$  es necesaria de acuerdo al Corolario [2.2.3.](#page-20-1) El resto de la demostración es inmediata.

Tenemos entonces el siguiente corolario.

<span id="page-27-1"></span>Corolario 2.5.11. Con las mismas hipótesis y notaciones que en las Proposicio-nes [2.5.9](#page-26-1) y [2.5.10](#page-26-2) se tiene que  $\mathcal{J}(v) = \mathcal{F}_{p(x)}(v) + \lambda \mathcal{G}(v-I)$  con  $I \in L^2(\Omega)$  resulta diferenciable Gateaux para todo  $u \in W^{1,p(x)}(\Omega)$  y

$$
\mathcal{J}'(u)(v) = \int_{\Omega} |\nabla u|^{p(x)-2} \nabla u \cdot \nabla v \, dx + \lambda \int_{\Omega} uv \, dx - \lambda \int_{\Omega} I v \, dx.
$$

Con estos preliminares ya podemos encontrar la ecuación de Euler-Lagrange que verifican los minimizantes de  $J$ . Si combinamos el Teorema [2.3.4](#page-22-2) que nos da la existencia y unicidad de un mínimo para  $\mathcal J$  en  $W^{1,p(x)}_g(\Omega),$  con la Proposición [2.5.8](#page-25-1) y el Corolario [2.5.11,](#page-27-1) obtenemos que el único minimizante  $u \in W^{1,p(x)}_g(\Omega)$  de  $\mathcal J$  verifica que

<span id="page-27-2"></span>
$$
\int_{\Omega} |\nabla u|^{p(x)-2} \nabla u \cdot \nabla v \, dx + \lambda \int_{\Omega} uv \, dx = \lambda \int_{\Omega} Iv \, dx,
$$

para toda  $v \in W_0^{1,p(x)}$  $\mathcal{O}_0^{(1,p(x))}(\Omega)$ . Luego, de acuerdo a la Definición [2.4.1,](#page-23-3) obtenemos el siguiente resultado

<span id="page-27-0"></span>TEOREMA 2.5.12. Sea  $\mathcal J$  el funcional definido en  $(2.3.1)$ . Entonces el único minimizante  $u \in W^{1,p(x)}_g(\Omega)$  de  $\mathcal J$  es la única solución débil de la siguiente ecuación de Euler-Lagrange

(2.5.1) 
$$
\begin{cases} -\Delta_{p(x)}u + \lambda u = \lambda I & \text{en } \Omega \\ u = g & \text{en } \partial\Omega. \end{cases}
$$

Demostración. Como mencionamos antes del enunciado del teorema, el hecho de que el minimizante  $u$  es solución débil de  $(2.5.1)$  es una consecuencia de la Proposición [2.5.8](#page-25-1) y el Corolario [2.5.11.](#page-27-1) Si bien la unicidad es una consecuencia del Teorema [2.4.4,](#page-23-2) podemos dar una demostración alternativa usando la unicidad del minimizante.

En efecto, probemos que toda solución débil de  $(2.5.1)$  es un minimizante de  $\mathcal J$  lo que concluiría la demostración.

Sea entonces  $u \in W^{1,p(x)}_g(\Omega)$  una solución débil de  $(2.5.1)$  y  $v \in W^{1,p(x)}_g(\Omega)$  arbitraria. Luego,  $u - v \in W_0^{1,p(x)}$  $\binom{1,p(x)}{0}$  y entonces se verifica

$$
\int_{\Omega} |\nabla u|^{p(x)-2} \nabla u \cdot (\nabla u - \nabla v) dx + \lambda \int_{\Omega} (u - I)(u - v) dx = 0.
$$

Reagrupando términos, se obtiene

$$
\int_{\Omega} |\nabla u|^{p(x)} dx + \lambda \int_{\Omega} (u - I)^2 dx = \int_{\Omega} |\nabla u|^{p(x)-2} \nabla u \cdot \nabla v dx + \lambda \int_{\Omega} (u - I)(v - I) dx.
$$

Observemos ahora que, si llamamos  $p'(x) = p(x)/(p(x) - 1)$ ,

$$
|\nabla u|^{p(x)-2}\nabla u \cdot \nabla v \le |\nabla u|^{p(x)-1}|\nabla v| \le \frac{|\nabla u|^{p(x)}}{p'(x)} + \frac{|\nabla v|^{p(x)}}{p(x)}
$$

y

$$
(u-I)(v-I) \le |u-I||v-I| \le \frac{(u-I)^2}{2} + \frac{(v-I)^2}{2},
$$

de donde fácilmente se obtiene que

$$
\mathcal{J}(u) = \int_{\Omega} \frac{|\nabla u|^{p(x)}}{p(x)} dx + \lambda \int_{\Omega} \frac{(u - I)^2}{2} dx
$$
  
\n
$$
\leq \int_{\Omega} \frac{|\nabla v|^{p(x)}}{p(x)} dx + \lambda \int_{\Omega} \frac{(v - I)^2}{2} dx
$$
  
\n
$$
= \mathcal{J}(v),
$$

como queríamos ver. Esto finaliza la demostración.  $\Box$ 

## Capítulo 3

# El método numérico

## 3.1. Introducción

<span id="page-30-1"></span><span id="page-30-0"></span>En este capítulo desarrollaremos un método numérico para soluciones débiles del problema de Dirichlet para el  $p(x)$ −Laplaciano. Recordemos que el  $p(x)$ −Laplaciano se define como

$$
\Delta_{p(x)} u = \nabla \cdot \left( |\nabla u|^{p(x)-2} \nabla u \right).
$$

Como hemos mencionado anteriormente, este operador fue utilizado por diferentes autores en vista de sus aplicaciones a diferentes campos de la ciencia tales como el estudio de fluidos electrorheológicos y procesamiento de imágenes. Una buena descripción de estas aplicaciones se encuentra en los ya mencionados artículos [\[18\]](#page-58-9) y [\[8\]](#page-58-5) respectivamente.

Desde un punto de vista matemático, este operador presenta dificultades interesantes y desafiantes, dado que cuando el exponente  $p(x)$  no es constante, el operador no es homogéneo.

Cuando  $p(x) = p$  es constante, el  $p(x)$ –Laplaciano se denomina el conocido operador p−Laplaciano que ha sido muy estudiado en la literatura, tanto desde un punto de vista teórico como computacional. Ver [\[3\]](#page-58-12), por ejemplo.

En este capítulo presentaremos una implementación numérica basada en el llamado método de descomposición-coordinación para resolver el problema de Dirichlet asociado al  $p(x)$ −Laplaciano

<span id="page-30-2"></span>(3.1.1) 
$$
\begin{cases} -\Delta_{p(x)}u = f & \text{en } \Omega, \\ u = g & \text{en } \partial\Omega, \end{cases}
$$

donde  $\Omega$  es un dominio acotado con borde Lipschitz en  $\mathbb{R}^2$  y  $f \colon \Omega \to \mathbb{R}$ ,  $g \colon \partial\Omega \to \mathbb{R}$ son datos.

La implementación del código la hemos realizado en MATLAB pero esto es una elección arbitraria y nuestro código puede ser fácilmente adaptado a cualquier otro lenguaje de programación.

El problema de computar eficientemente la solución de  $(3.1.1)$  presenta varias dificultades debido a la fuerte no linealidad y, más importantemente, al carácter degenerado/singular de la ecuación en puntos  $x \in \Omega$  donde  $\nabla u(x) = 0$  dependiendo si  $p(x) > 2$ o  $p(x)$  < 2 respectivamente.

Hasta donde sabemos, el primer análisis riguroso de aproximaciones numéricas para [\(3.1.1\)](#page-30-2) fue realizado en [\[10\]](#page-58-13). En ese artículo, los autores estudian la aproximación de [\(3.1.1\)](#page-30-2) utilizando el método de Elementos Finitos y demuestran la convergencia del método. Ver también [\[4,](#page-58-14) [12\]](#page-58-15).

#### 24 3. EL MÉTODO NUMÉRICO

En un trabajo posterior,  $[11]$ , los autores introducen el llamado *método de descom*posición – coordinación para el problema  $(3.1.1)$  que es un procedimiento iterativo que tiene la ventaja de que en cada paso de la iteración, uno debe resolver una EDP lineal y una ecuación no lineal algebraica lo que en teoría hace el problema mucho más simple y eficiente desde un punto de vista computacional.

Luego, nuestro objetivo es el de implementar el método introducido en [\[11\]](#page-58-16), asegurando la simplicidad y eficiencia para la resolución computacional de  $(3.1.1)$  en dimensión dos. Más aún, daremos una demostración de la convergencia del método bajo ciertas hipótesis naturales sobre los datos.

El código, como mencionamos anteriormente, está implementado en MatLab, y puede descargarse del enlace

## https://bit.ly/3Ec1T5s.

Para finalizar esta introducción, queremos mencionar al trabajo [\[6\]](#page-58-17) donde los autores presentan un método alternativo para el cálculo numérico de [\(3.1.1\)](#page-30-2) con técnicas muy diferentes a las utilizadas en esta tesis. De hecho, en [\[6\]](#page-58-17) los autores usan un procedimiento de minimización del funcional asociado  $\mathcal J$  definido en [\(2.3.1\)](#page-20-2) para lo cual deben cuidadosamente tener en cuenta el carácter degenerado/singular de la ecuación. Si bien ambos métodos se comportan eficientemente, creemos que nuestro enfoque es más simple, elegante y sencillo de implementar.

#### 3.2. Descripción del método

<span id="page-31-0"></span>En esta sección, daremos una descripción del método de descomposición-coordinación. Como mencionamos anteriormente, el mismo es un proceso iterativo y se realiza de la siguiente manera:

Primero se definen dos campos vectoriales  $\eta_1, \nu_0 \colon \Omega \to \mathbb{R}^2$ .

Luego, recursivamente, si asumimos calculados  $u_{n-1}$ ,  $\eta_n$  y  $\nu_{n-1}$  se calculan  $u_n$ ,  $\eta_{n+1}$ y  $\nu_n$  de la siguiente forma:

<span id="page-31-1"></span>1. Se calcula  $u_n$  resolviendo la siguiente *EDP* lineal

(3.2.1) 
$$
\begin{cases} -\Delta u_n = \nabla \cdot (\eta_n - \nu_{n-1}) + f & \text{en } \Omega, \\ u_n = g & \text{en } \partial \Omega. \end{cases}
$$

<span id="page-31-2"></span>2. Se calcula  $\nu_n$  resolviendo la siguiente *ecuación algebraica no lineal* 

(3.2.2) 
$$
|\nu_n|^{p-2}\nu_n + \nu_n = \eta_n + \nabla u_n.
$$

<span id="page-31-3"></span>3. Finalmente, se calcula  $\eta_{n+1}$  como

(3.2.3) 
$$
\eta_{n+1} = \eta_n + \nabla u_n - \nu_n.
$$

En [\[11\]](#page-58-16) se demuestra la convergencia de este procedimiento. La sucesión  $\{u_n\}_{n\in\mathbb{N}}$ definida en  $(3.2.1)$  converge a la solución u de  $(3.1.1)$ . En esta tesis incluimos una demostración de este hecho en el Teorema [3.5.3.](#page-37-0)

Recordar que para el problema planteado en  $(3.2.2)$   $p = p(x)$ .

Observemos que en este método, en cada paso de la iteración, es necesario resolver una EDP lineal. Esta EDP la discretizamos usando el método de elementos finitos y

nuestro código utiliza elementos lineales a trozos. Un punto importante es que la matriz del método es la misma en cada paso.

Observemos también que la ecuación algebraica no lineal [\(3.2.2\)](#page-31-2) si bien es una ecuación vectorial, se puede resolver de la siguiente forma: notemos por  $t_n = |\nu_n|$ , luego  $t_n \in \mathbb{R}$  es la solución de la ecuación escalar

$$
t_n(t_n^{p-2}+1) = r_n,
$$

donde  $r_n = |\eta_n + \nabla u_n|$ . Esta ecuación escalar se resuelve de manera sencilla, por ejemplo, usando el método de bisección o el método de Newton-Raphson. Una vez calculado  $t_n$ , se resuelve

$$
\nu_n = \frac{\eta_n + \nabla u_n}{t_n^{p-2} + 1}.
$$

<span id="page-32-0"></span>El paso 3 en la iteración es una simple evaluación.

#### 3.3. Resolución de  $(3.2.1)$  por elementos finitos

En esta sección vamos a dar una brevísima descripción del método de resolución de elementos finitos para  $(3.2.1)$ . El objetivo de esta sección es que la tesis sea lo más autocontenida posible y de ninguna manera intentamos ser exhaustivos. Una excelente referencia para este tema que incluye en particular lo descripto en esta sección es [\[9\]](#page-58-18).

3.3.1. Descripción general del método. Para resolver la ecuación [\(3.2.1\)](#page-31-1), buscamos calcular la solución en forma débil, es decir, buscamos  $u_n \in H^1(\Omega)$  tal que

<span id="page-32-1"></span>(3.3.1) 
$$
\int_{\Omega} \nabla u_n \cdot \nabla \phi \, dx = - \int_{\Omega} (\eta_n - \nu_{n-1}) \cdot \nabla \phi \, dx + \int_{\Omega} f \phi \, dx,
$$

para toda  $\phi \in H_0^1(\Omega)$  con  $u_n = g$  en  $\partial \Omega$ .

Para esto, utilizamos el método de elementos finitos. Este método, a grandes rasgos, consiste en aproximar el espacio  $H^1(\Omega)$  por una sucesión de subespacios de dimensión finita  $\mathbb{V}_h \subset H^1(\Omega)$  con la propiedad de que para toda  $u \in H^1(\Omega)$ ,

(3.3.2) 
$$
\text{dist}(u, \mathbb{V}_h) \to 0, \text{ si } h \to 0.
$$

Luego, para cada  $h > 0$  tenemos que el subespacio  $\mathbb{V}_h = \text{gen}\{\phi_1, \ldots, \phi_{d_h}\}\$ donde  $d_h = \dim(\mathbb{V}_h).$ 

Entonces para resolver [\(3.3.1\)](#page-32-1), buscamos  $u_n^h \in \mathbb{V}_h$  que verifique (3.3.1) para toda  $\phi \in \mathbb{V}_h$ . Equivalentemente,

<span id="page-32-2"></span>
$$
\int_{\Omega} \nabla u_n^h \cdot \nabla \phi_i \, dx = - \int_{\Omega} (\eta_n - \nu_{n-1}) \cdot \nabla \phi_i \, dx + \int_{\Omega} f \phi_i \, dx, \quad i = 1, \dots, d_h.
$$

Si escribimos  $u_n^h = \sum_{j=1}^{d_h} u_n^j \phi_j$ , tenemos entonces que el vector  $\mathbf{u}_n^h = (u_n^1, \dots, u_n^{d_h})$ verifica

$$
(3.3.3)\qquad \qquad A\mathbf{u}_n^h = \mathbf{b}_n^h,
$$

donde  $A \in \mathbb{R}^{d_h \times d_h}$ ,  $A = (a_{ij})$ , es la *matriz de rigidez* que está dada por

<span id="page-32-3"></span>
$$
a_{ij} = \int_{\Omega} \nabla \phi_i \cdot \nabla \phi_j \, dx
$$

y  $\mathbf{b}_n^h \in \mathbb{R}^{d_h}$ ,  $\mathbf{b}_n^h = (b_n^1, \dots, b_n^{d_h})$  está dado por

$$
b_n^i = -\int_{\Omega} (\eta_n - \nu_{n-1}) \cdot \nabla \phi_i \, dx + \int_{\Omega} f \phi_i \, dx.
$$

<span id="page-33-1"></span>3.3.2. Triangulación. Para aplicar este método es necesario entonces diseñar una familia de subespacios  $V_h$  de manera tal que se verifique [\(3.3.2\)](#page-32-2) al mismo tiempo que la matriz de rigidez A sea simple de calcular, inversible y simple de invertir.

La forma más habitual de obtener estar propiedades es utilizando los llamados elementos finitos lineales a trozos que se construyen de la siguiente manera:

- 1. Se toma un parámetro  $h > 0$ .
- 2. A la clausura dominio  $\Omega$  se supone que se lo puede describir como una unión de triángulos cerrados no solapados de manera tal que ningún vértice intersecte una arista de otro triángulo. Notamos esto como

$$
\overline{\Omega} = \bigcup_{i=1}^{N} T_i.
$$

- 3. Cada triángulo de la descomposición debe tener diámetro menor que el parámetro h.
- 4. Los triángulo no pueden degenerar. Por ejemplo, debe existir una constante  $c > 0$  tal que el radio interior de cada triángulo (el radio del disco más grande contenido en el triángulo) es mayor o igual que ch.

Una familia de triangulaciones que verifican estas condiciones la notaremos como  $\{\mathcal{T}_h\}_{h>0}$ , donde

$$
\mathcal{T}_h = \{T_i^h\} \quad \text{y} \quad \overline{\Omega} = \bigcup_{i=1}^{N_h} T_i^h.
$$

Un ejemplo simple de algunas triangulaciones se puede ver en la Figura [3.1.](#page-33-0)

<span id="page-33-0"></span>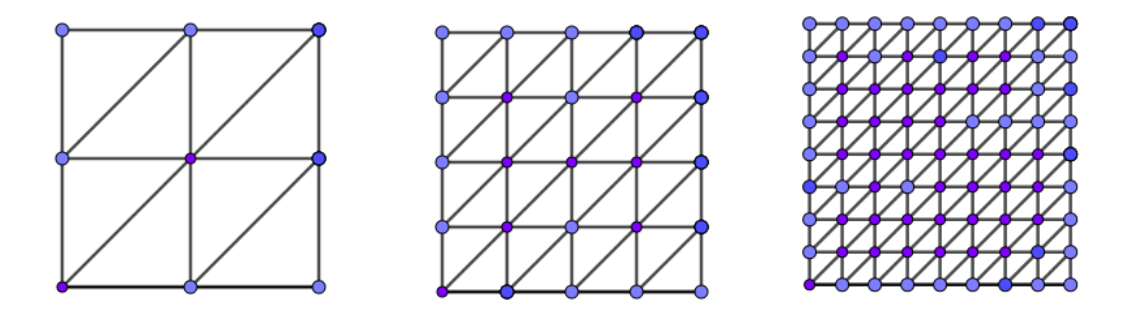

FIGURA 3.1. Triangulación del dominio  $\Omega = [0, 1] \times [0, 1]$  para diferentes valores de  $h > 0$ 

**3.3.3.** Elementos finitos lineales a trozos. Una vez obtenida la triangulación descripta en la sección [3.3.2,](#page-33-1) para cada  $h > 0$  se construye el subespacio  $V_h$  de la siguiente manera:

- 1. Para la triangulación  $\mathcal{T}_h$ , se numeran los vértices de todos los triángulos  $T_i^h$ ,  $i = 1, \ldots, N_h$  y se obtiene el conjunto de vértices  $V_h = \{v_1, \ldots, v_{d_h}\}.$
- <span id="page-34-1"></span>2. Se definen las funciones  $\phi_j(x)$  como la única función  $\phi_j: \Omega \to \mathbb{R}$  tal que  $\phi_j|_{T_i^h}$ es lineal y  $\phi_i(v_i) = \delta_{ij}$ , donde  $\delta_{ij}$  es la delta de Kroneker, ver Figura [3.2.](#page-34-1)

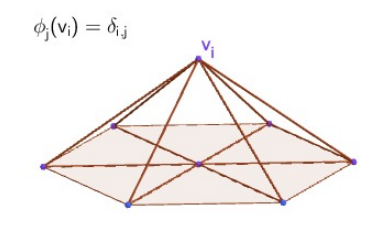

FIGURA 3.2. Gráfico de  $\phi_i(x)$ 

Luego definimos  $\mathbb{V}_h = \text{gen}\{\phi_1, \ldots, \phi_{d_h}\}.$ 

Se demuestra en [\[9\]](#page-58-18) que estos subespacios  $\mathbb{V}_h$  verifican la propiedad [\(3.3.2\)](#page-32-2).

Así mismo, se demuestra en [\[9\]](#page-58-18) que la matriz de rigidez A resulta ser inversible y rala (es decir con gran mayoría de coeficientes nulos) lo que hace que la resolución del problema [\(3.3.3\)](#page-32-3) sea simple.

**3.3.4.** Convergencia. Este método resulta ser convergente para cada n fijo cuando  $h \to 0$ . En el caso en que el dominio  $\Omega$  es un polígono convexo, se tiene que

$$
||u_n - u_n^h||_{H^1(\Omega)} \le Ch
$$
 y  $||u_n - u_n^h||_{L^2(\Omega)} \le Ch^2$ ,

donde  $u_n$  es la solución de  $(3.2.1)$ ,  $u_n^h$  es la solución del método de elementos finitos dada en  $(3.3.3)$  y C es una constante independiente de h.

## 3.4. Descripción del código

<span id="page-34-0"></span>Asumimos que la malla  $\mathcal T$  y la matriz de rigidez para el operador de Laplace A fue generada anteriormente. Más precisamente la información que se necesita sobre la triangulación  $\mathcal T$  es proporcionada por las siguientes variables que deben ser cargadas en el ambiente:

- vertex\_coordinates es una matriz de tamaño  $N_{\tt n} \times 2$  tal que la  $k-$ ésima fila de la matriz proporciona las coordenadas del k−ésimo vértice.
- elem\_vertices es una matriz de tamaño  $N_t \times 3$  tal que la j−ésima fila de la matriz proporciona los números de los tres vértices que definen al j−ésimo elemento.
- **dirichlet** es una matriz de tamaño  $N_d \times 1$  que enumera los nodos del borde de la región.

La matriz de rigidez A es de tamaño  $N_n \times N_n$  y se calcula como

$$
A(i,j) = \int_{\Omega} \nabla \phi_i \nabla \phi_j \, dx
$$

donde  $\{\phi_i\}$  es la usual base de los elementos finitos lineales a trozos.

Luego, se crean las funciones requeridas en la ecuación [\(3.1.1\)](#page-30-2), por ejemplo

$$
\bullet \ p = \mathbb{Q}(x, y)1.5
$$

$$
\blacksquare f = \mathbb{Q}(x, y)1
$$

 $g = \mathbb{Q}(x, y)0$ 

Acá  $p$  es el exponente variable en  $(3.1.1)$  y  $f, g$  son la fuente y el dato de contorno respectivamente. En este ejemplo, se está calculando el p−Laplaciano con exponente constante  $p = 1.5$ , dato de contorno homogéneo y fuente  $f = 1$ .

3.4.1. Inicio del algoritmo. El algoritmo comienza con tres tareas simples:

- 1. Primero define p como una matriz de tamaño  $N_t \times 1$  que representa el valor del exponente que se toma constante en cada elemento. En nuestra implementación, calculamos p(i) como el valor de p en el baricentro del i−ésimo triágulo.
- 2. Se calcula f como una matriz de tamaño  $N_n \times 1$  de la forma

$$
\mathbf{f}(k) = \int_{\Omega} f \phi_k \, dx.
$$

Para el cálculo de esta integral se utiliza algún método de cuadratura.

3. Finalmente el algoritmo ajusta la matriz de rigidez  $A$  y el término de fuente f de manera de imponer el dato de contorno g.

**3.4.2.** El proceso iterativo. Primero se definen de manera arbitraria dos matrices  $\eta$  y  $\nu$  de tamaño  $N_t \times 2$ . Nosotros las definimos como matrices aleatorias (pequeñas) para iniciar la iteración. Nuestra decisión de elegir estas matrices  $\eta$  y  $\nu$  de manera aleatoria es simplemente para mostrar la robustez del método, pero en general es mejor simplemente tomar  $\eta = \nu = 0$ .

1. Se calcula la *divergencia* de  $\eta - \nu$  de la forma

$$
\mathbf{h}(k) = \int_{\Omega} (\eta - \nu) \nabla \phi_k \, dx.
$$

Esta integral se resuelve usando un método de cuadratura y recordemos que h es una matriz de tamaño  $N_n \times 1$ .

- 2. Se resuelve la ecuación lineal  $Au = (h + f)$ .
- 3. Se calcula gradu como una matriz de tamaño  $N_t \times 2$  tal que gradu $(i, :)$  es el gradiente de u en el i−ésimo triángulo.
- 4. Se resuelve la ecuación algebraica no lineal

$$
|\bar{\nu}(i,:)|^{p(i)-2}\bar{\nu}(i,:)+\bar{\nu}(i,:)=\eta(i,:)+\text{grad}u(i,:)
$$

Para resolver esta ecuación, en cada triángulo  $i$ , se definen las cantidades escalares  $r = |\eta(i, z) + \text{grad}u(i, z)|$  y  $s = p(i)$ . Luego se resuelve la ecuación escalar

$$
x^{s-1} + x = r, \qquad x \ge 0.
$$

Este problema tiene una única solución  $x \in [0, r]$ . Resolvemos este problema usando el algoritmo de bisección.

Luego, se toma  $\bar{\nu}(i, :) = (\eta(i, :) + \text{gradu}(i, :))/(x^{s-2} + 1)$  y se actualiza la variable  $\nu = \bar{\nu}$ .

5. Para terminar el paso de la iteración, se define  $\bar{\eta} = \eta + \text{grad}u - \nu$  y se actualiza  $\eta = \bar{\eta}$ .

Este proceso iterativo se repite hasta que se verifica un *criterio de parada*.

<span id="page-36-2"></span>3.4.3. Criterio de parada. Existen varias alternativas de criterios de parada posibles y no hemos podido encontrar uno ideal. En nuestra opinión, dependiendo del problema particular ciertos criterios de parada funcionan mejor que otros. Sin embargo, el criterio de parada que fue más robusto y en particular el que hemos usado en los experimentos de esta sección, es el siguiente:

Se define un error de tolerancia  $\varepsilon > 0$ . Luego se ejecuta la iteración hasta que el error entre dos soluciones consecutivas sea menor a  $\varepsilon$ .

Luego, se denota

$$
J_{\mathbf{p}}(\mathbf{u}) := \int_{\Omega} |u(x)|^{p(x)} dx
$$

como el p−modular del vector u, y definimos el p−error como

$$
\mathtt{p} - \text{error} := (J_{\mathtt{p}}(\mathtt{u} - \mathtt{\bar{u}}))^\frac{1}{\max_{\mathtt{p}(\mathtt{i})}}
$$

donde u es la solución *vieja* calculada en la iteración previa y  $\bar{u}$  es la solución *nueva* calculada en la última iteración. La integral es, como siempre, calculada vía un método de cuadratura.

## 3.5. Convergencia del algoritmo

<span id="page-36-0"></span>En esta sección damos una demostración de la convergencia del algoritmo descripto anteriormente. La convergencia del mismo es una consecuencia de un método general que fue descripto en [\[16\]](#page-58-19). Por simplicidad, consideraremos el caso donde el dato de borde g se lo toma idénticamente cero (es decir, consideraremos el caso de condiciones de Dirichlet homogéneas). Las modicaciones necesarias para considerar condiciones de contorno generales son inmediatas (ver [\[16\]](#page-58-19) para más detalles).

En [\[16,](#page-58-19) Chapter VI], se introduce el siguiente método general para la aproximación de problemas de minimización de la forma

$$
\min_{v \in V} F(Bv) + G(v),
$$

donde V y H son espacios de Banach,  $B: V \to H$  es lineal y continuo,  $F: H \to \mathbb{R}$  y  $G: V \to \mathbb{R}$  son funcionales convexos y semicontinuos inferiormente.

En nuestro caso,  $H = (L^{p(x)}(\Omega))^n$ ,  $V = W_0^{1,p(x)}$  $\mathcal{O}_0^{1,p(x)}(\Omega), Bv = \nabla v, y$ 

<span id="page-36-1"></span>
$$
F(\nu) = \int_{\Omega} \frac{|\nu|^{p(x)}}{p(x)} dx \quad y \quad G(\nu) = -\int_{\Omega} f \nu dx
$$

Para resolver el problema [\(3.5.1\)](#page-36-1) introducimos, para cada  $r \geq 0$ , el llamado La*grangiano aumentado* que se define como

$$
\mathcal{L}_r(v,\nu,\eta) := F(\nu) + G(v) + \int_{\Omega} \eta \cdot (\nabla v - \nu) \, dx + \frac{r}{2} \int_{\Omega} |\nabla v - \nu|^2 \, dx.
$$

$$
\mathcal{L}_r : W_0^{1,p(x)}(\Omega) \times \left( L^{p(x)}(\Omega) \right)^n \times \left( L^{p'(x)}(\Omega) \right)^n \to \mathbb{R}.
$$

Necesitamos la siguiente definición:

DEFINICIÓN 3.5.1. Decimos que  $(u^*, \nu^*, \eta^*)$  es un punto silla de  $\mathcal{L}_r$  si

 $\mathcal{L}_r(u^*, \nu^*, \eta) \leq \mathcal{L}_r(u^*, \nu^*, \eta^*) \leq \mathcal{L}_r(u, \nu, \eta^*)$ 

para todo  $\eta \in (L^{p'(x)}(\Omega))^n$  y todo  $(u, \nu) \in W_0^{1,p(x)}$  $L^{1,p(x)}(\Omega) \times (L^{p(x)}(\Omega))^n$ .

En [\[16,](#page-58-19) Chapter VI, Theorem 2.1], se demuestra lo siguiente

TEOREMA 3.5.2.  $(u^*, \nu^*, \eta^*)$  es un punto silla de  $\mathcal{L}_r$  si y sólo si  $u^*$  es una solución de [\(3.5.1\)](#page-36-1)  $y \nabla u^* = \nu^*$ .

Luego, para encontrar la solución de [\(3.5.1\)](#page-36-1) necesitamos encontrar puntos silla de  $\mathcal{L}_r$ . En [\[16,](#page-58-19) Chapter VI] el autor introduce el método de descomposición – coordinación para aproximar estos puntos silla.

 $(\eta_k + r(\nabla u_k - \nu_{k-1})) \cdot (\nabla v - \nabla u_k) dx \geq 0$ 

Si especializamos ese método a nuestro caso se obtiene lo siguiente:

- 1. Sea  $(\nu_0, \eta_1) \in (L^{p(x)}(\Omega))^n \times (L^{p'(x)}(\Omega))^n$  dado.
- 2. Asumamos que es conocido  $(\nu_{k-1}, \eta_k)$  y definimos
	- $u_k$  tal que

$$
(3.5.2)
$$

Ω Ω para todo  $v \in W_0^{1,p(x)}$  $\mathcal{O}_0^{(1,p(x)}(\Omega).$ 

<span id="page-37-1"></span> $f(u_k - v) dx +$ 

<span id="page-37-3"></span> $\nu_k$  tal que

(3.5.3) 
$$
\int_{\Omega} \left( |\nu_k|^{p(x)-2} \nu_k - \eta_k + r(\nu_k - \nabla u_k) \right) \cdot (\nu - \nu_k) dx \ge 0
$$
  
para todo  $\nu \in (L^{p(x)}(\Omega))^n$ .

 $\blacksquare$   $\eta_{k+1}$  tal que

(3.5.4) 
$$
\eta_{k+1} = \eta_k + r(\nabla u_k - \nu_k).
$$

Para aplicar el resultado de convergencia de [\[16\]](#page-58-19) se necesita imponer una restricción en el exponente variable  $p(x)$ .

<span id="page-37-0"></span>TEOREMA 3.5.3. Asumamos que  $p(x) \ge 2$ . Sea  $(u^*, \nu^*, \eta^*)$  un punto silla de  $\mathcal{L}_r$  y sea  $(u_k, v_k, \eta_{k+1})$  la sucesión definida por el algoritmo  $(3.5.2)-(3.5.4)$  $(3.5.2)-(3.5.4)$  $(3.5.2)-(3.5.4)$ . Entonces

<span id="page-37-2"></span>
$$
u_k \to u^* \quad en \ H_0^1(\Omega)
$$
  
\n
$$
\nu_k \to \nu^* \quad en \ (L^2(\Omega))^n
$$
  
\n
$$
\eta_{k+1} - \eta_k \to 0 \quad en \ (L^2(\Omega))^n
$$
  
\n
$$
\eta_k \quad es \ acotado \ en \ (L^2(\Omega))^n.
$$

Demostración. La demostración es exactamente como en el Teorema 5.1 de [\[16,](#page-58-19) Chapter VI] con las obvias modificaciones en nuestro caso. La necesidad de la condición  $p(x) \geq 2$  es para que el Lagrangiano aumentado esté bien definido.

Queda por ver que el algoritmo del Teorema [3.5.3](#page-37-0) es exactamente el descripto en la Sección [3.2.](#page-31-0)

TEOREMA 3.5.4. La sucesión definida en  $(3.5.2)-(3.5.4)$  $(3.5.2)-(3.5.4)$  $(3.5.2)-(3.5.4)$  con  $r = 1$  es la misma que la definida en  $(3.2.1)-(3.2.3)$  $(3.2.1)-(3.2.3)$  $(3.2.1)-(3.2.3)$ .

DEMOSTRACIÓN. Empecemos viendo que  $(3.5.2)$  es lo mismo que  $(3.2.1)$ . Para eso tomamos en  $(3.5.2)$   $v = u_k + w$ , con  $w \in C_c^{\infty}(\Omega)$  arbitraria. Entonces obtenemos

$$
- \int_{\Omega} f w \, dx + \int_{\Omega} (\eta_k - \nu_{k-1}) \cdot \nabla w \, dx + \int_{\Omega} \nabla u_k \cdot \nabla w \, dx \ge 0.
$$

Como w es arbitraria, podemos intercambiar w por −w y llegamos a

$$
- \int_{\Omega} f w \, dx + \int_{\Omega} (\eta_k - \nu_{k-1}) \cdot \nabla w \, dx + \int_{\Omega} \nabla u_k \cdot \nabla w \, dx = 0
$$

que es exactamente [\(3.2.1\)](#page-31-1) en forma débil.

Veamos ahora que [\(3.5.3\)](#page-37-3) es equivalente a [\(3.2.2\)](#page-31-2). En efecto, si en [\(3.5.3\)](#page-37-3) tomamos  $\nu = \nu_k + \hat{\nu}$ , sigue que

$$
\int_{\Omega} \left( |\nu_k|^{p(x)-2} \nu_k - \eta_k + r(\nu_k - \nabla u_k) \right) \cdot \hat{\nu} \, dx \ge 0.
$$

Nuevamente, intercambiando  $\hat{\nu}$  por  $-\hat{\nu}$  llegamos a

$$
\int_{\Omega} \left( |\nu_k|^{p(x)-2} \nu_k - \eta_k + r(\nu_k - \nabla u_k) \right) \cdot \hat{\nu} \, dx = 0.
$$

y como  $\hat{\nu}$  es arbitraria, obtenemos exactamente [\(3.2.2\)](#page-31-2).

Finalmente,  $(3.5.4)$  es igual a  $(3.2.3)$ .

OBSERVACIÓN 3.5.5. La restricción  $p(x) \ge 2$  en el Teorema [3.5.3](#page-37-0) es de naturaleza puramente técnica y no aparenta ser relevante en la implementación de nuestro algoritmo. En nuestros experimentos el algoritmo se comporta bien para todo el rango  $1 < p(x) < \infty$ . Ver los experimentos de la siguiente sección y del Capítulo [4.](#page-44-0)

## 3.6. Experimentos numéricos

<span id="page-38-0"></span>En esta sección ilustramos nuestra implementación comparando algunas soluciones exactas con las calculadas con nuestro método. En todos los experimentos hemos usado elementos finitos lineales a trozos descriptos en la Sección [3.3.](#page-32-0)

Finalizamos esta sección con unos experimentos en donde la solución exacta no está disponible,

Para comenzar, consideramos un exponente constante  $p(x, y) = p$  y miramos dos casos, uno con  $p > 2$  en donde la ecuación  $(3.1.1)$  es degenerada y otro en donde  $1 < p < 2$  en donde la ecuación [\(3.1.1\)](#page-30-2) es singular. Luego damos un ejemplo con exponente variable  $p(x, y)$ .

Ejemplo 1. En este primer ejemplo, consideramos un exponente constante  $p > 2$ . En este caso, la función

$$
u(x,y) = (x^2 + y^2)^{\frac{p-2}{2p-2}}
$$

verifica que  $-\Delta_p u = 0$ .

Tomamos entonces  $\Omega = (0,1) \times (0,1)$ ,  $p = 20$  y la misma u como condición de contorno.

En el dominio  $\Omega$  realizamos una partición regular de  $100 \times 100$ .

Si denotamos por  $u_h$  a la solución calculada, los errores obtenidos son

$$
||u - u_h||_{\infty} \sim 2 \times 10^{-3}
$$
,  $||u - u_h||_p \sim 10^{-3}$ 

y el tiempo empleado en la iteración fue de ∼ 75s.

La solución calculada para este ejemplo se muestra en la Figura [3.3.](#page-39-0)

<span id="page-39-0"></span>Adicionalmente comparamos nuestro criterio de parada definido en la subsección [3.4.3](#page-36-2) con la misma función de error evaluada en  $u_h - u$  (la diferencia entre la solución calculada y la exacta). Se observa que ambos errores se comportan de manera similar en este ejemplo y que el cociente es asintóticamente constante. En este ejemplo esa constante es aproximadamente 56. En la Figura [3.4](#page-40-0) se grafica el error exacto y el criterio de parada multiplicado por 56.

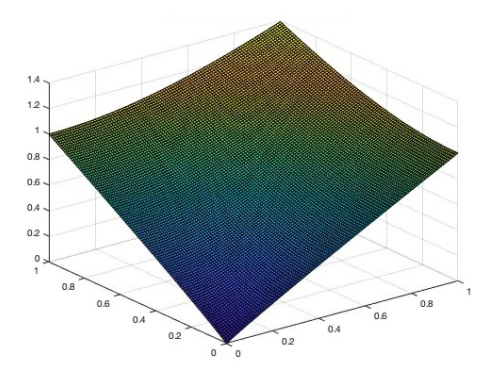

Figura 3.3. La solución calculada en el Ejemplo 1

Ejemplo 2. En este ejemplo consideramos el llamado problema de torsión,

$$
-\Delta_p u = 1.
$$

Una solución exacta para este problema está dada por

$$
u(x,y) = c_p \left( 1 - (x^2 + y^2)^{\frac{p}{2p-2}} \right),
$$

donde  $c_p$  es una constante,  $c_p = \frac{(p-1)}{p}$  $\frac{-1}{p}2^{-1/(p-1)}$ .

Consideramos el dominio  $\Omega = \left(-\frac{1}{\sqrt{2}}\right)$  $\frac{1}{2}, \frac{1}{\sqrt{}}$  $(\frac{1}{2}) \times (-\frac{1}{\sqrt{2}})$  $\frac{1}{2}, \frac{1}{\sqrt{}}$  $(\overline{z}_{\overline{2}})$  y exponente constante  $p,$  $p=1,1.$  Como dato de contorno tomamos la misma función  $u$  y nuevamente realizamos una partición regular de  $\Omega$  de 100 × 100.

<span id="page-40-0"></span>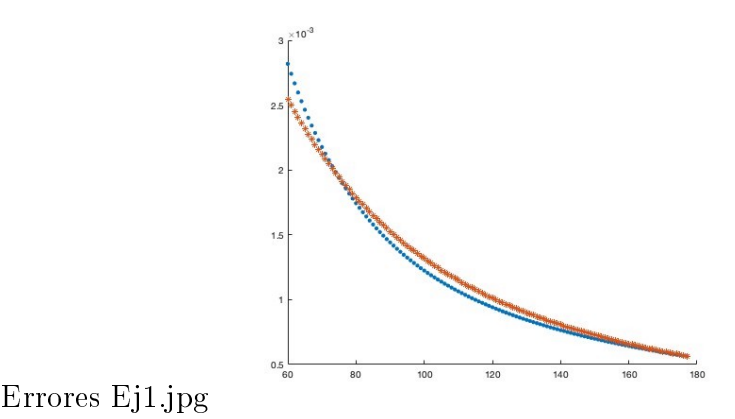

FIGURA 3.4. En asteriscos rojos se grafican los errores exactos y en puntos azules el producto de 56 por el criterio de parada para cada iteración del Ejemplo 1

Nuevamente llamamos  $u_h$  a la solución calculada, los errores obtenidos son

$$
||u - u_h||_{\infty} \sim 2 \times 10^{-4},
$$
  $||u - u_h||_p \sim 3 \times 10^{-4}$ 

y el tiempo empleado para las iteraciones fue de ∼ 80s.

La solución calculada para este ejemplo se muestra en la Figura [3.5.](#page-40-1)

<span id="page-40-1"></span>Al igual que en el ejemplo anterior, comparamos el criterio de parada definido en la subsección [3.4.3](#page-36-2) con la misma función de error evaluada en  $u_h - u$ . Nuevamente, ambos errores se comportan de manera similar y nuevamente ocurre que el cociente es aproximadamente constante. En este ejemplo, esa constante es aproximadamente 70. En la Figura [3.6](#page-41-0) se grafican el error exacto y el criterio de parada multiplicado por 70.

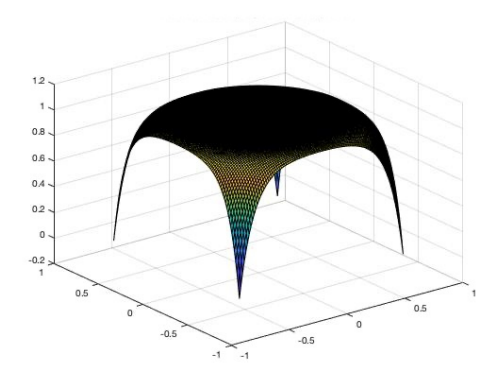

Figura 3.5. La solución calculada en el Ejemplo 2

Ejemplo 3. En este ejemplo consideramos un exponente variable  $p$ 

$$
p(x,y) = 1 + \left(\frac{x+y}{2} + 2\right)^{-1}
$$
 y  $u(x,y) = \sqrt{2}e^2(e^{\frac{1}{2}(x+y)} - 1).$ 

Esta función  $u$  es una solución de  $-\Delta_{p(x,y)}u = 0$ .

<span id="page-41-0"></span>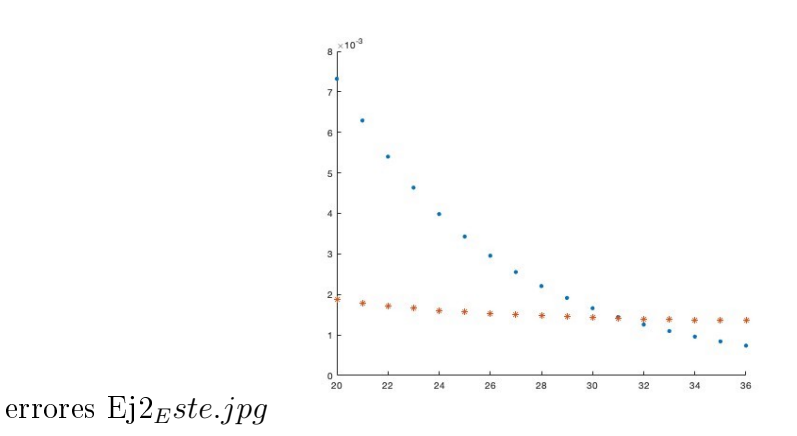

FIGURA 3.6. En asteriscos rojos se grafican los errores exactos y en puntos azules el producto de 56 por el criterio de parada para cada iteración del Ejemplo 2

Consideramos el dominio  $\Omega = (-1, 1) \times (-1, 1)$  con una partición regular de 100 × 100 y como dato de contorno a la misma u.

Una vez más, llamamos  $u_h$  a la solución calculada y los errores obtenidos son

$$
||u - u_h||_{\infty} \sim 1.5 \times 10^{-5}
$$
,  $||u - u_h||_p \sim 2.7 \times 10^{-4}$ .

El tiempo empleado en las iteraciones fue de ∼ 81s.

La solución calculada para este ejemplo se muestra en la Figura [3.7.](#page-41-1)

<span id="page-41-1"></span>Como en ambos ejemplos previos, comparamos el criterio de parada con la misma función de error evaluada en  $u_h - u$ . Una vez más, ambos errores se comportan similarmente y nuevamente el cociente es aproximadamente constante, siendo esa constante aproximadamente 50. En la Figura [3.6](#page-41-0) se grafican el error exacto y el criterio de parada multiplicado por 50.

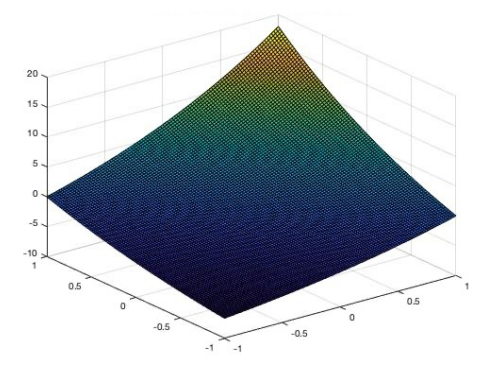

Figura 3.7. La solución calculada en el Ejemplo 3

En lo que sigue utilizamos nuestro método para el cálculo de soluciones de [\(3.1.1\)](#page-30-2) en situaciones en donde no se conoce la solución exacta.

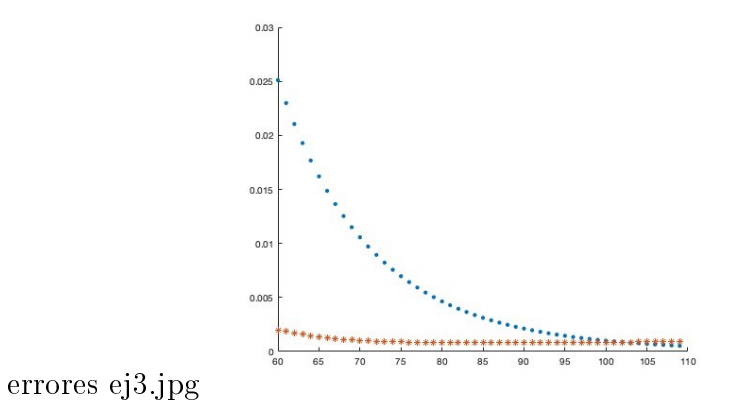

FIGURA 3.8. En asteriscos rojos se grafican los errores exactos y en puntos azules el producto de 56 por el criterio de parada para cada iteración del Ejemplo 3

Ejemplo 4 - El problema de torsión. En este ejemplo trabajamos con el problema de torsión, con condiciones de Dirichlet homogéneas y exponente constante  $p$ . Esto es

$$
\begin{cases}\n-\Delta_p u = 1 & \text{en } \Omega \\
u = 0 & \text{en } \partial\Omega.\n\end{cases}
$$

Consideramos el dominio  $\Omega = (-1,1) \times (-1,1)$  (para el cual no se conoce la solución exacta) y una partición regular de  $100 \times 100$ . Obtenemos las siguientes soluciones para diferentes valores del exponente p ilustradas en la Figura [3.9](#page-42-0)

<span id="page-42-0"></span>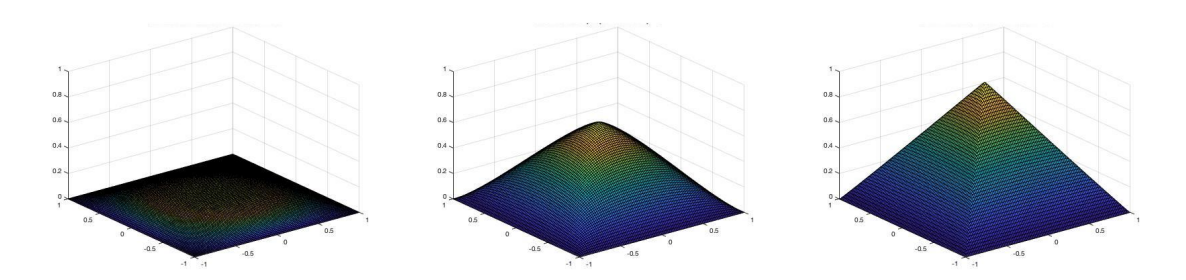

FIGURA 3.9. A la izquierda la solución calculada con  $p = 1,15$ , en el centro la solución calculada con p = 4 y a la derecha la solución calculada con p = 50 para el problema de torsión en el Ejemplo 4

Observemos que para valores pequeños del exponente p la solución es plana y a medida que el valor del exponente p crece, la solución se vuelve más parecida a la pirámide con máximo en el centro del dominio.

Ejemplo 5 - exponente variable. Finalmente, analizamos el problema de torsión con exponente variable

$$
\begin{cases}\n-\Delta_{p(x,y)}u = 1 & \text{en } \Omega, \\
u = 0 & \text{en } \partial\Omega,\n\end{cases}
$$

#### <span id="page-43-0"></span>36 3. EL MÉTODO NUMÉRICO

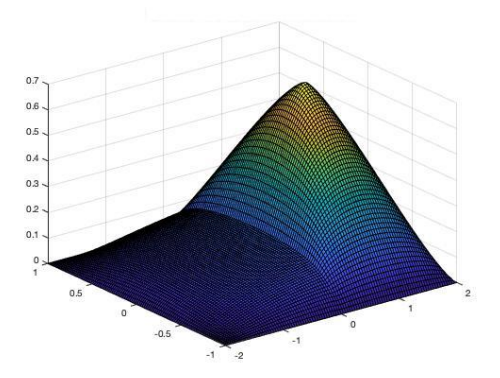

Figura 3.10. El problema de torsión para exponente variable y discontinuo del Ejemplo 5

Consideramos un exponente discontiuo,

$$
p(x, y) = \begin{cases} 1, & x \le 0, \\ 4 & x > 0 \end{cases}
$$

y un dominio rectangular  $\Omega = [-2, 2] \times [-1, 1].$ 

Nuevamente, no se conoce la solución exacta.

Nuestro método puede manejar sin problemas el caso de exponentes discontinuos y la solución calculada se muestra en la Figura [3.10](#page-43-0)

Como era esperado, la solución es *plana* en la región  $\{x \le 0\}$  en donde el exponente es pequeño  $(p(x, y) = 1,2)$  y tiene *forma piramidal* en la región  $\{x > 0\}$  en donde el exponente es grande  $(p(x, y) = 4)$ .

El tiempo empleado en las iteraciones fue de  $\sim$  52s.

## Capítulo 4

# Aplicaciones a imágenes

## 4.1. Introducción

<span id="page-44-1"></span><span id="page-44-0"></span>En este capítulo estudiaremos distintas aplicaciones del método propuesto en la Sección [1.3.6](#page-13-0) para el procesamiento de distintas imágenes.

Recordemos que el método consiste en asumir que la imagen recibida I es una perturbación de una imagen real que llamaremos  $u$  en donde asumimos que la perturbación es pequeña, es decir  $I = u + \text{ruido donde estamos suponiendo que el ruido es chico.}$ 

Luego, el método descripto en la Sección [1.3.6.](#page-13-0) consiste en encontrar u como la solución del problema de minimización

$$
\mathcal{J}(u) = \min \mathcal{J}(v),
$$

donde

$$
\mathcal{J}(v) = \mathcal{F}_{p(x)}(v) + \lambda \mathcal{G}(v - I) = \int_{\Omega} \frac{|\nabla v|^{p(x)}}{p(x)} dx + \lambda \int_{\Omega} \frac{|v - I|^2}{2} dx.
$$

La elección del parámetro de regularización,  $p(x)$ , se realiza de la siguiente manera:

<span id="page-44-2"></span>
$$
p(x) = \begin{cases} 1 + \epsilon & \text{si } |\nabla I(x)| > \beta \\ 2 & \text{si } |\nabla I(x)| \le \beta \end{cases}
$$

con  $\beta > 0$  y  $\epsilon > 0$  dos parámetros a determinar.

Como describimos en el Capítulo [2,](#page-14-0) más precisamente en la Sección [2.5,](#page-24-0) Teorema [2.5.12,](#page-27-0) este funcional  $\mathcal{J}$  admite un *único mínimo* y ese mínimo es la única solución de la ecuación

(4.1.1) 
$$
\begin{cases} -\Delta_{p(x)}u + \lambda u = \lambda I & \text{en } \Omega \\ u = I & \text{en } \partial\Omega. \end{cases}
$$

Recordemos el rol de cada uno de los parámetros que aparecen en [\(4.1.1\)](#page-44-2):

- El parámetro  $\lambda$  es un parámetro de peso que mide cuánto queremos que la imagen procesada se parezca a la recibida. Si  $\lambda$  es grande estamos exigiendo que se parezca mucho, con lo cual si la perturbación (ruido) es importante, la imagen resultante se verá afectada. Si  $\lambda$  es chico estamos diciendo que la imagen procesada se parezca poco a la recibida, con lo cual el proceso podría generar bordes donde no hay y/o homogeneizar regiones no queridas. Este compromiso dependerá del operador y de la naturaleza de cada imagen, de lo que se pretenda o se busque con el procesamiento.
- El parámetro  $\epsilon$  ( $\epsilon \sim 0$ ), define el exponente. Dicho exponente será 1 +  $\epsilon$  en regiones donde presupondremos que existen bordes de modo que si  $\epsilon$  es chico el exponente será cercano a 1 y el programa hará mas definidos los bordes. En el

#### 38 4. APLICACIONES A IMÁGENES

resto de la imagen, tomaremos como exponente 2. En estas regiones el programa actuará como el Método Isotrópico (ver Sección [1.3.1\)](#page-9-1) y suavizará de manera homogénea.

El parámetro  $\beta$  se usa para delimitar las regiones donde se debe usar el exponente  $p = 1 + \epsilon$  y en qué regiones se debe usar el exponente  $p = 2$ . Se asume que las regiones con bordes son regiones de gran variación en los valores de la imagen, por ende debe tener un gradiente grande, de tal manera que si estamos en una región donde el gradiente de la imagen recibida es mayor que  $\beta$  definimos el exponente  $p = 1 + \epsilon$  con lo cual  $p \sim 1$ , caso contrario definimos el exponente  $p = 2$  y en esas regiones hará un suavizado homogéneo.

En una primera parte, tomamos distintas imágenes de internet, a las que perturbamos sintéticamente para luego realizar un análisis cuidadoso del procesamiento con el fin de detectar la mejor elección de los parámetros del método,  $\epsilon$ ,  $\lambda$  y  $\beta$ .

En una segunda instancia trabajamos con imágenes provistas por distintos investigadores. En estos casos desconocemos la naturaleza del ruido y su percepción de "chico". En cada imagen la elección de los parámetros se debió al resultados de pruebas y observaciones, dependiendo de los objetivos a estudiar en cada una de ellas.

## 4.2. Algunos experimentos

<span id="page-45-0"></span>En lo que sigue mostraremos resultados de la aplicación del método a distintas imágenes.

En esta sección trabajamos con imágenes tomadas de internet, algunas de uso habitual en la literatura, a las que perturbamos con ruido sintético. Esto nos permitió tener más precisión en la elección de los parámetros según lo que esperábamos recuperar de cada imagen.

El tipo de perturbación que realizamos es el siguiente. La imagen recibida I es una matriz de  $n \times m$ . Luego, se genera una matriz aleatoria A de tamaño  $n \times m$ donde cada coeficiente se elige con una distribución uniforme en el intervalo (−1, 1). A continuación se define un parámetro de perturbación  $r \in (0,1)$  y a cada coeficiente de la matriz imagen  $I_{ij}$  se lo perturba multiplicándolo por  $1 + rA_{ij}$ . Esto se traduce en la imagen perturbada en un  $r \times 100\%$  con distribución uniforme.

4.2.1. Punto Negro. En nuestro primer ejemplo buscamos una imagen bien simple y de baja resolución. Trabajamos con un punto negro de  $60 \times 60$  pixeles. Primeramente la perturbamos al 10 %. Ver Figura [4.1](#page-46-0)

Procesamos las soluciones usando el Método Isotrópico descripto en la Sección [1.3.1](#page-9-1) y lo comparamos con nuestro método dado por la ecuación [\(4.1.1\)](#page-44-2) que fue resuelta usando el método numérico del Capítulo [3.](#page-30-0) Los parámetros utilizados fueron  $\lambda = 50$ ,  $\epsilon = 10^{-3}$  y  $\beta = 10^{-4}$ . Los resultados se observan en la Figura [4.2.](#page-46-1)

Conclusiones: Al utilizar un ruido chico, observamos que nos permite usar un parámetro λ grande dado que la imagen original ya se encuentra próxima a la perturbada. Se observa adicionalmente que el Método Isotrópico difumina toda la imagen, perdiendo denición en el borde del círculo. Vemos que nuestro código se porta muy bien recuperando la definición del borde del círculo y difumina el fondo en un gris aceptando el compromiso de parecerse a la imagen perturbada.

<span id="page-46-0"></span>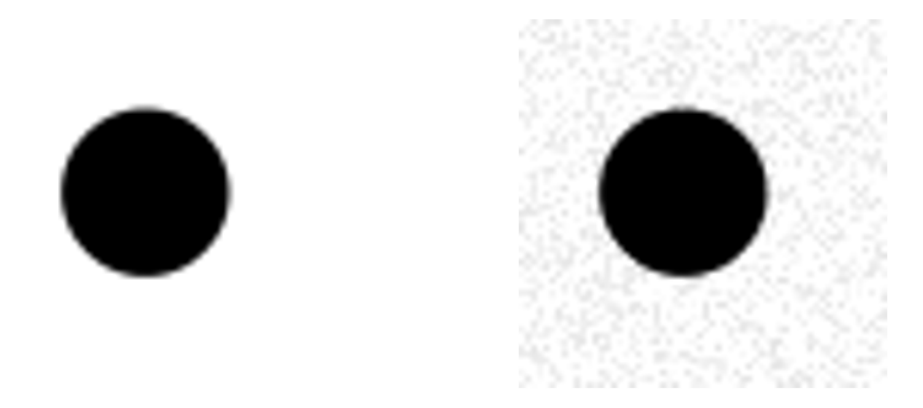

FIGURA 4.1. A la izquierda vemos la imagen original (punto negro de 60  $\times$  60 pixeles), a la derecha vemos la imagen perturbada en un 10 %.

<span id="page-46-1"></span>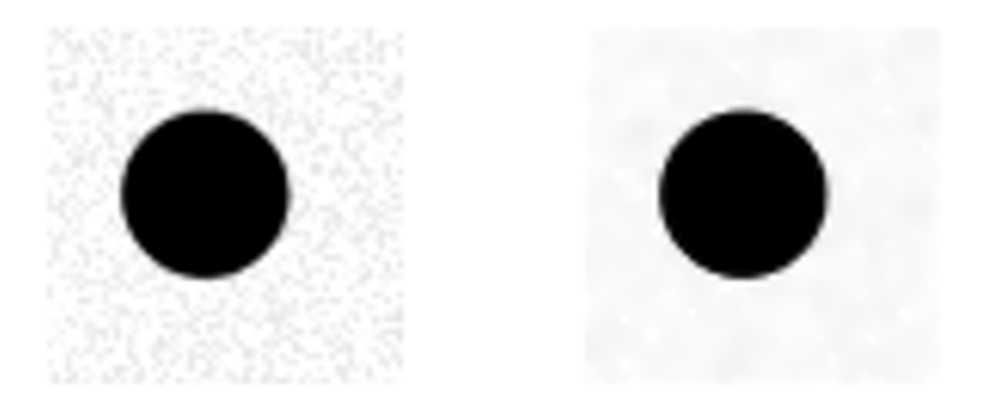

FIGURA 4.2. A la izquierda vemos el resultado del Método Isotrópico, a la derecha el resultado de procesamiento con nuestro código.

Luego repetimos el experimento incrementando el tamaño del ruido. En esta ocasión, perturbamos la imagen en un 25 % tal como podemos ver en la Figura [4.3.](#page-47-0)

Nuevamente, procesamos la imagen perturbada con el Método Isotrópico descripto en la Sección [1.3.1](#page-9-1) y con nuestro código, esta vez con parámetros  $\lambda = 25$ ,  $\epsilon = 10^{-5}$  y  $\beta = 10^{-5}$ . Podemos ver estos resultados en la Figura [4.4](#page-47-1)

<span id="page-46-2"></span>4.2.2. Shepp-Logan phantom. Nuestra segunda imagen es la conocida "Shepp-Logan phantom" la cual se usa como modelo de una cabeza humana en el desarrollo y prueba de algoritmos de reconstrucción de imágenes. La perturbamos al 50 %. Las imágenes se pueden ver en la Figura [4.5](#page-47-2)

Al igual que en la sección previa, la procesamos con el Método Isotrópico y con nuestro código. Los valores de los parámetros en esta oportunidad, fueron de  $\lambda = 50$ ,  $\epsilon = 10^{-6}$  y  $\beta = 10^{-6}$ . Podemos ver los resultados del procesamiento en la Figura [4.6.](#page-48-0)

Conclusiones: Vemos que con una perturbación del 50 % y un factor de compromiso con la realidad de  $\lambda = 50$  el Método Isotrópico homogeneiza toda la imagen poniendo

<span id="page-47-0"></span>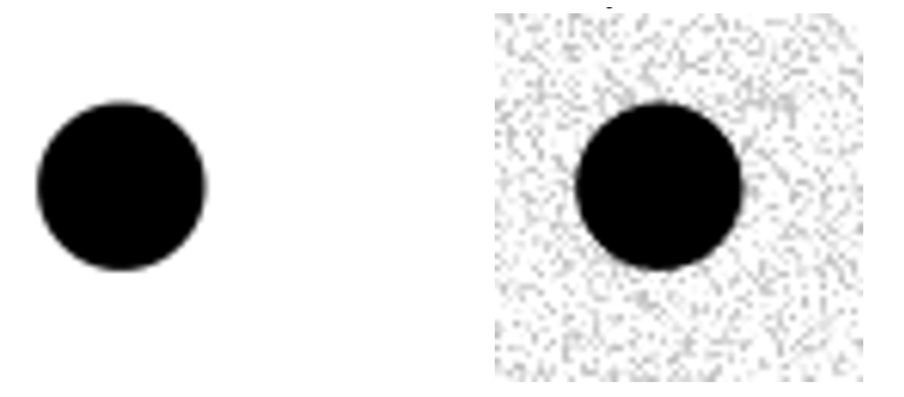

 $FIGURA\ 4.3.$  A la izquierda vemos la imagen original, a la derecha vemos la imagen perturbada en un 25 %.

<span id="page-47-1"></span>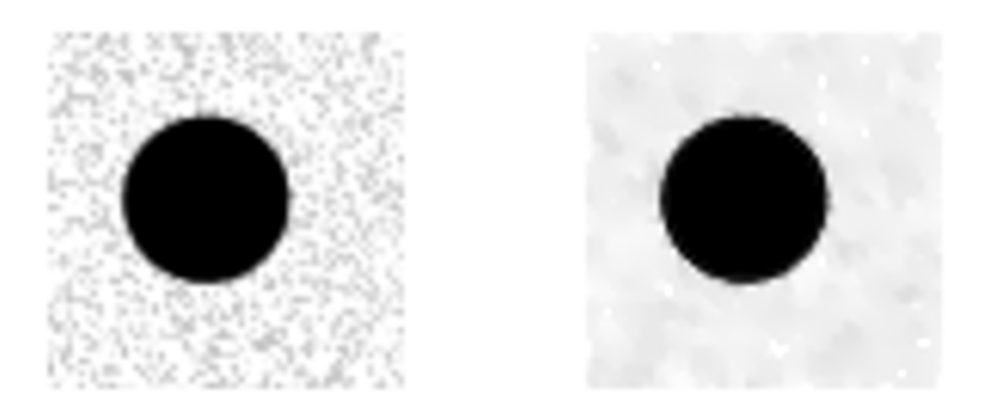

Figura 4.4. A la Izquierda los resultados del Método Isotrópico, a la derecha los resultados de nuestro código.

<span id="page-47-2"></span>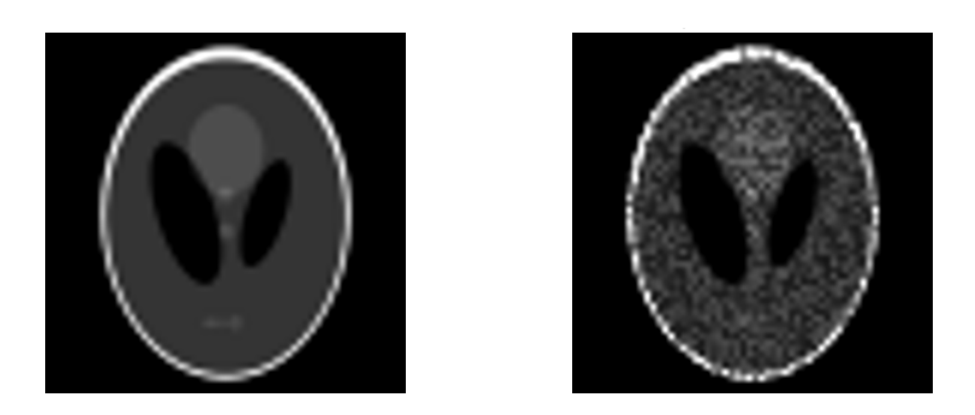

 $FIGURA$   $4.5.$  A la Izquierda Shepp-Logan phantom de 60  $\times$  60 pixeles, a la derecha la imagen perturbada al 50 %.

<span id="page-48-0"></span>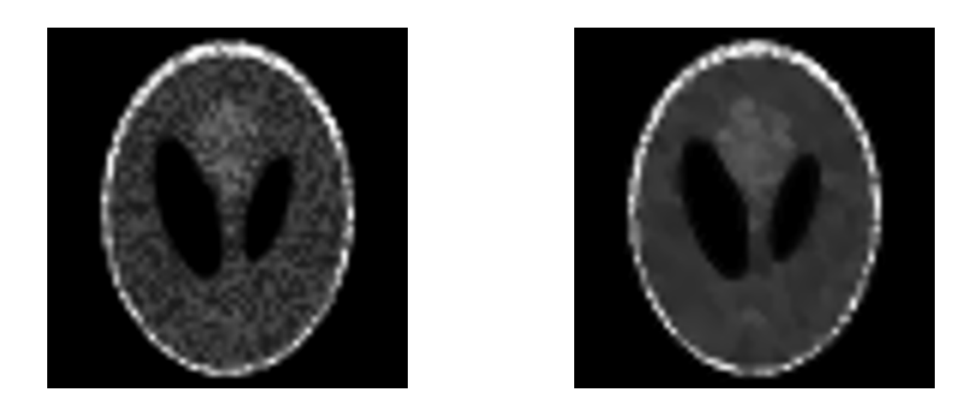

FIGURA 4.6. A la Izquierda método Isotrópico, a la derecha los resultados de nuestro código.

bordes en regiones donde no hay. Nuestro código en cambio recupera bordes difusos y homogeneiza regiones suaves.

4.2.3. Degradé de grises. Nuestro siguiente ejemplo fue una imagen que contiene un degradé de grises. La intención fue comprobar si con nuestro método se producía la aparición de bordes internos, un fenómeno conocido como el staircasing problem que fuera observado en otros métodos (ver la discusión en [\[8\]](#page-58-5)). Esta imagen fue perturbada en un 15 %. La imagen original y su perturbación se observan en la Figura [4.7.](#page-48-1)

<span id="page-48-1"></span>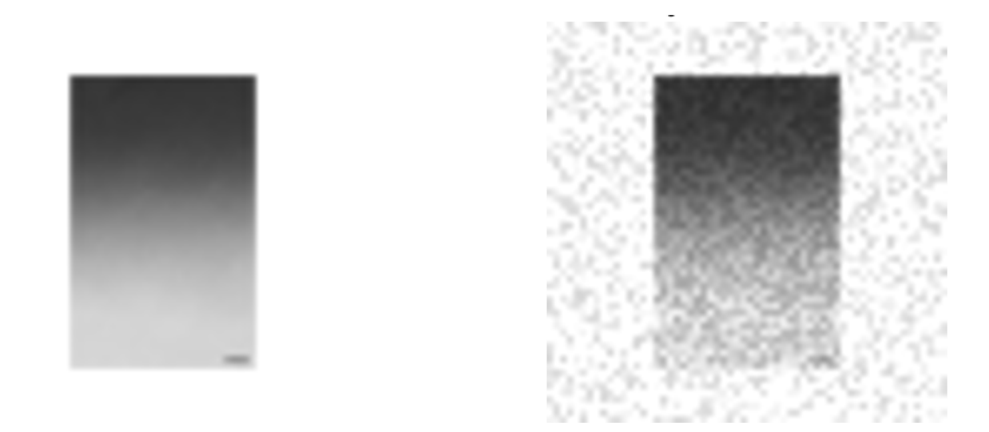

FIGURA 4.7. A la Izquierda la imagen Original, a la derecha perturbada en 15%.

Como vemos la imagen no posee bordes pronunciados y la perturbación es muy notoria.

La procesamos con el Método Isotrópico y con nuestro método usando los parámetros  $\lambda = 20$ ,  $\epsilon = 10^{-4}$  y  $\beta = 10^{-4}$ . Podemos ver los resultados obtenidos en la Figura [4.8.](#page-49-1)

Conclusiones: Vemos que nuestro código hace un muy buen trabajo respetando los bordes pronunciados y homogeneizando las regiones suaves y no se observa el fenómeno

#### <span id="page-49-1"></span>42 4. APLICACIONES A IMÁGENES

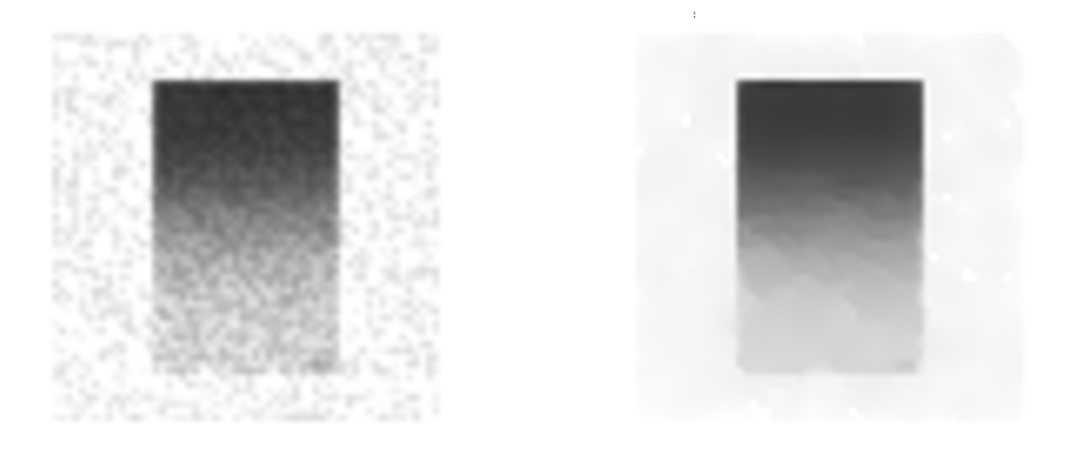

Figura 4.8. A la izquierda Método Isotrópico, a la derecha los resultados de nuestro código.

de staircasing (es decir la aparición de bordes internos no presentes en la imagen original). Observamos también que el parámetro  $\lambda$  condiciona mucho los resultados, siendo estos muy sensibles a la elección de este parámetro.

#### 4.3. Estudio del error

<span id="page-49-0"></span>En esta sección, estudiaremos el error en los ejemplos analizados en la sección previa en donde conocemos la imagen sin perturbar. Comenzamos definiendo lo que para nosotros será el Error Base:

<span id="page-49-2"></span>DEFINICIÓN 4.3.1. Llamando  $I_0$  la imagen original e  $I$  a la imagen perturbada, definimos:

Error Base = 
$$
||I_0 - I||
$$
,

donde la norma considerada es la norma de  $L^2(\Omega)$ .

Luego, el Error Base mide cuanto se diferencian en norma  $L^2$  la imagen perturbada de la original.

Al ejecutar nuestro método de procesamiento, obtenemos, a partir de I la función u y medimos el error cometido.

DEFINICIÓN 4.3.2. Dada la imagen original  $I_0$  y la imagen perturbada  $I$ , consideramos  $u$  la solución de  $(4.1.1)$ . Luego definimos el error cometido

$$
Error = ||I_0 - u||,
$$

donde la norma es considerada es la norma de  $L^2(\Omega)$ .

<span id="page-49-3"></span>Observación 4.3.3. Observemos que el error cometido, depende de los parámetros elegidos  $\lambda$ ,  $\epsilon$  y  $\beta$ .

Es de esperar que el error cometido en cada procesamiento sea menor que el Error Base dado por la Definición [4.3.1](#page-49-2)

En la siguiente tabla se muestran los errores base y errores obtenidos en algunos de los ejemplos de la sección anterior para los parámetros utilizados en esa misma sección

y los comparamos con el error que se obtiene usando la solución del Método Isotrópico,  $\bar{u}$ .

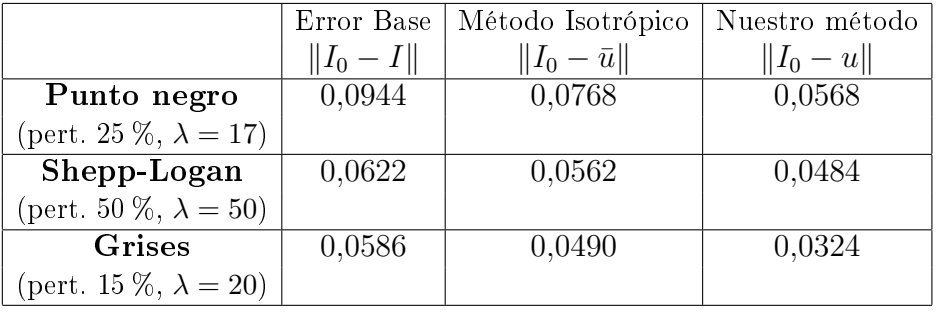

En estos ejemplos, los valores de los parámetros  $\epsilon$  y  $\beta$  son los indicados en la sección anterior.

Tal como esperamos, vemos que en todos los casos el error obtenido en cada caso resulta menor que el Error Base.

4.3.1. Selección de Parámetros. Como ya mencionamos en la Observación [4.3.3,](#page-49-3) el error obtenido depende fuertemente de la elección de los parámetros en el método y según se observa en los experimentos el error es muy sensible a la elección del parámetro  $\lambda$  fundamentalmente.

Para ilustrar esta dependencia, trabajamos con el ejemplo de la imagen del punto negro (ver Figura [4.3\)](#page-47-0) perturbado al 25% y manteniendo constantes los parámetros  $\epsilon$ y β graficamos la dependencia del error obtenido en función de  $\lambda$ .

<span id="page-50-0"></span>Tomamos  $\epsilon = 10^{-6}$ ,  $\beta = 10^{-6}$  y corrimos el experimento para distintos valores de λ. Observamos que el error obtenido se minimiza aproximadamente con λ = 17. Ver Figura [4.9.](#page-50-0)

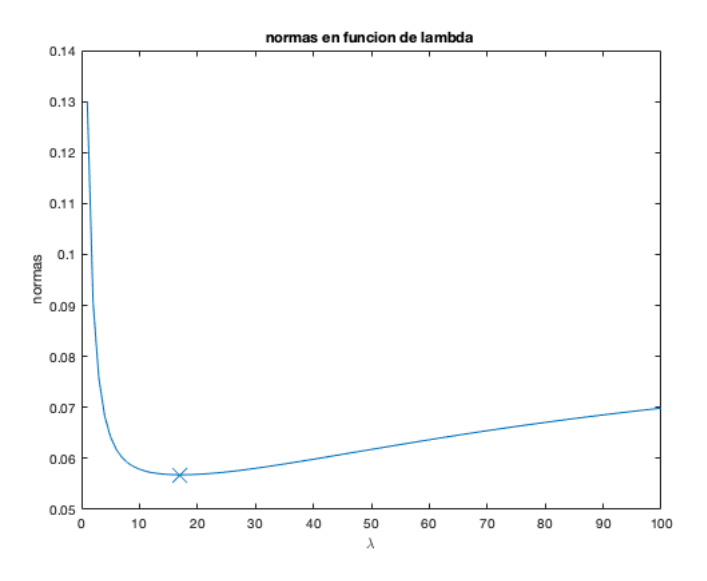

FIGURA 4.9.  $||I_0 - u||$  en función de  $\lambda$  para  $\epsilon = 10^{-6}$ ,  $\beta = 10^{-6}$ 

#### <span id="page-51-0"></span>44 4. APLICACIONES A IMÁGENES

#### 4.4. Ruido sintético

En esta sección continuamos aplicando nuestro método a imágenes descargadas de internet perturbadas sintéticamente, pero ahora trabajamos con imágenes más grandes. En los distintos ejemplos vemos que el algoritmo se comporta muy bien con tiempos de cómputo muy razonables.

4.4.1. Lena. Trabajamos con la conocida imagen de Lena de  $256 \times 256$  pixeles que es usualmente usada para el testeo de programas de procesamiento de imágenes. A la imagen la perturbamos un 25 % con ruido aleatorio de distribución uniforme.

Luego la procesamos con nuestro código con los parámetros  $\epsilon = 10^{-4}, \ \beta = 10^{-6}$  y  $\lambda = 30$ . Los resultados están en la Figura [4.10.](#page-51-1)

<span id="page-51-1"></span>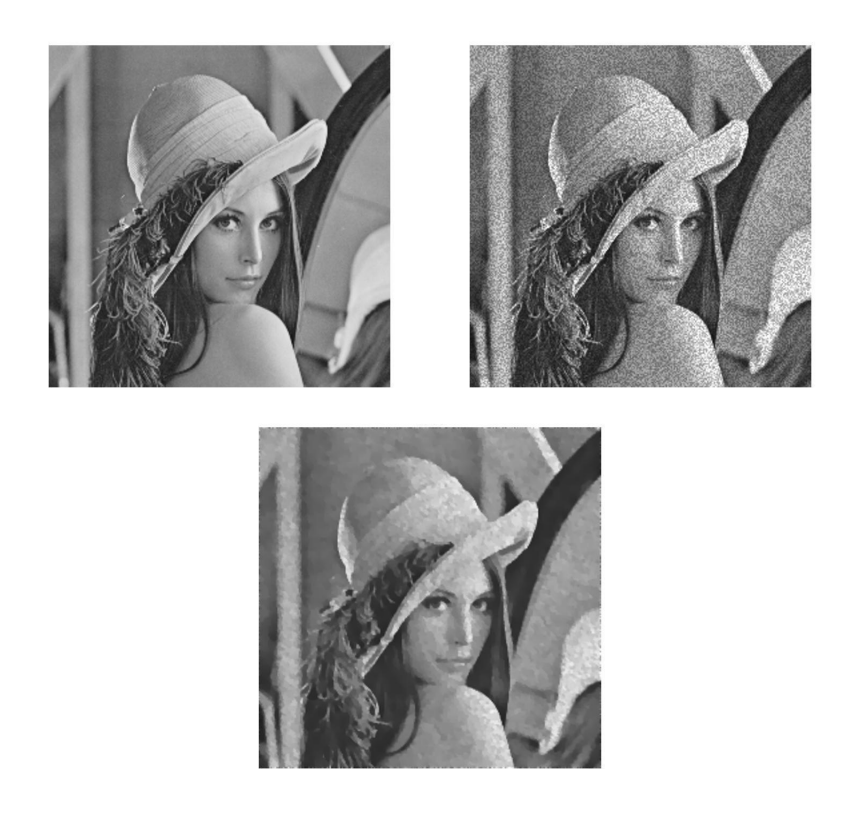

FIGURA  $4.10.$  A la izquierda vemos la imagen original, a la derecha la imagen perturbada, abajo la imagen procesada con nuestro código.

4.4.2. Shepp-Logan phantom. Trabajamos con una imagen de más resolución de Shepp-Logan phantom de 256×256 píxeles (comparar con la Sección [4.2.2\)](#page-46-2). En esta ocasión cambiamos la distribución del ruido y la perturbamos un ruido gaussiano con varianza 0.08.

Luego obtuvimos la solución de procesamiento con nuestro código con los parámetros:  $\epsilon = 10^{-5}$ ,  $\beta = 10^{-7}$  y  $\lambda = 20$ . Podemos ver los resultados en la Figura [4.11.](#page-52-1)

<span id="page-52-1"></span>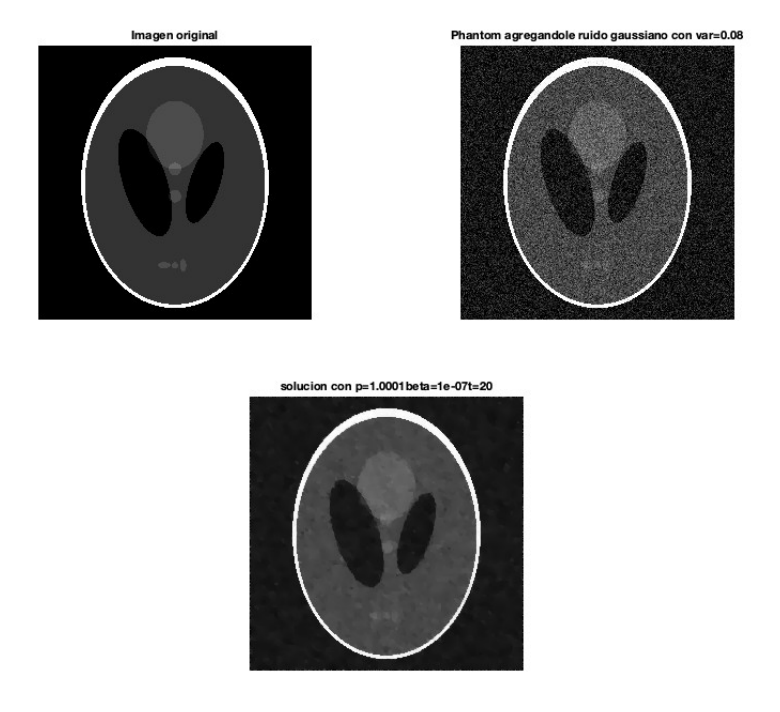

Figura 4.11. A la izquierda vemos la imagen original, a la derecha la imagen perturbada, abajo la imagen procesada con nuestro código.

4.4.3. Tomografía abdominal. Trabajamos con una tomografía abdominal obtenida de internet de  $600 \times 356$  pixeles y la perturbamos un  $25\%$  con una distribución uniforme.

La procesamos con los siguientes parámetros:  $\epsilon = 10^{-4}$ ,  $\beta = 10^{-6}$ ,  $\lambda = 40$ . Los resultados se pueden ver en la Figura [4.12](#page-53-0)

4.4.4. Conclusiones. En todos estos ejemplos donde el ruido es artificial y pequeño, podemos ver que nuestro método hace un muy buen trabajo. Respeta y recompone bordes y suaviza regiones homogéneas. Los tiempos de cómputo para este tamaño de imágenes es muy bueno.

## 4.5. Ruidos reales

<span id="page-52-0"></span>En esta sección trabajamos con imágenes provistas por distintos investigadores que en sus trabajos necesitaban realizar reducción de ruido para el procesamiento de la imagen.

4.5.1. Imagen de microscopio de Trypanosoma Brucei. Esta es una imagen obtenida en microscopio para el estudio del Trypanosoma Brucei. Este es un parásito que se encuentra en la sangre.

En esta imagen lo que se busca es poder contar los parásitos y observar sus características. Esta es una imagen grande de 1024 × 1280 píxeles que fue proporcionada por la Dra. Gabriela Levy del IIBB-UNSAM.

## <span id="page-53-0"></span>46 4. APLICACIONES A IMÁGENES

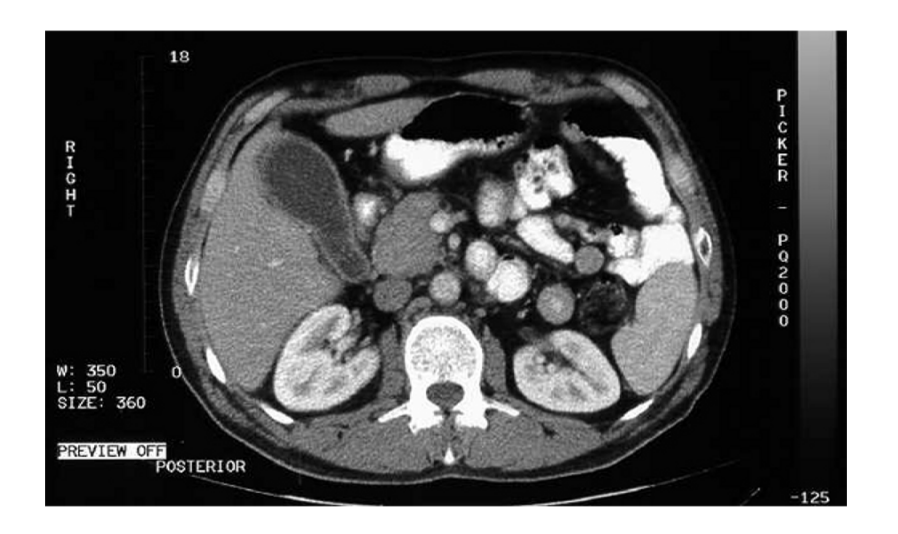

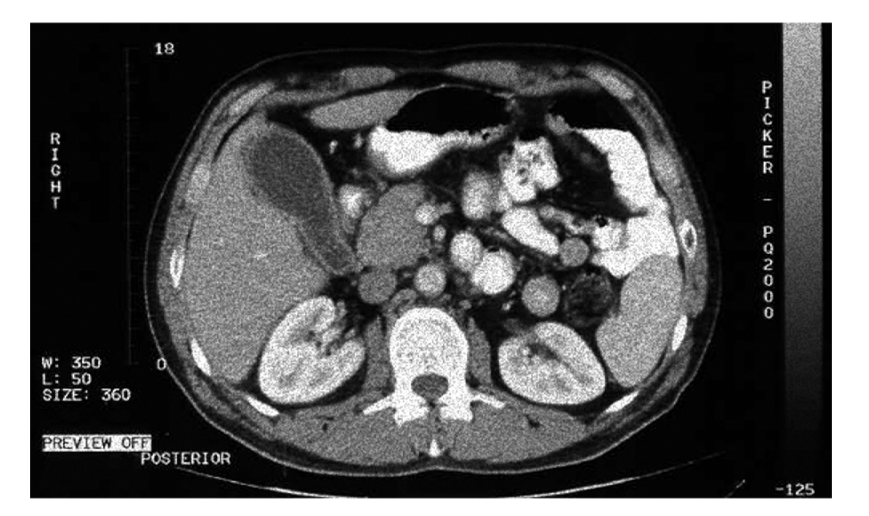

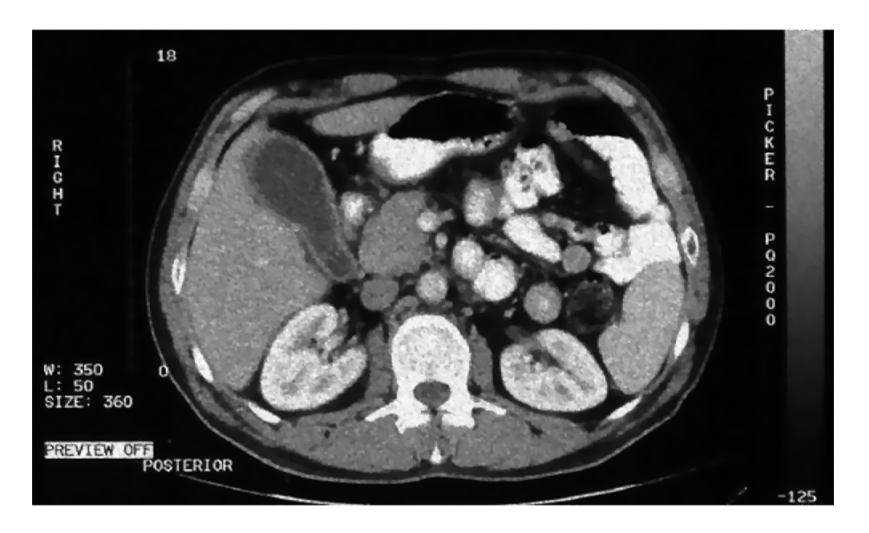

Figura 4.12. Arriba imagen original, al medio la imagen perturbada, abajo la imagen procesada con nuestro código.

#### 4.5. RUIDOS REALES 47

<span id="page-54-0"></span>Observamos que la imagen del microscopio muestra unas manchas no deseadas en la parte superior derecha y en la parte media baja y manchas menores similares a puntos. Es deseable que estas manchas desaparezcan sin perder información. Ver Figura [4.13.](#page-54-0)

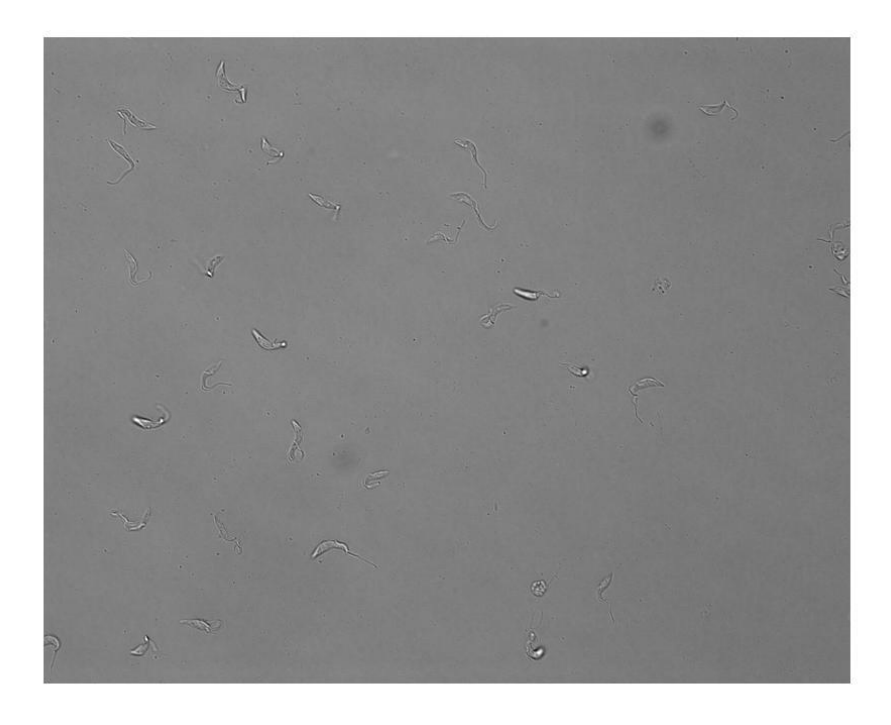

FIGURA  $4.13$ . Imágen Trypanosoma Brucei,  $1024 \times 1280$ 

Como la imagén es muy grande y se dificulta el procesamiento, nos quedamos con una parte más chica que incluye el ruido. Esta nueva imagen es ahora de  $256 \times 256$ píxeles. Nos quedaremos con la parte señalada en la Figura [4.14.](#page-55-0)

La procesamos con los parámetros  $\epsilon = 0.5$ ,  $\beta = 10^{-4}$  y  $\lambda = 30$  y obtenemos las imágenes que mostramos en la Figura [4.15.](#page-55-1)

Conclusiones: Entendemos que el ruido es grande, con los parámetros elegidos no conseguimos hacer desaparecer las manchas más importantes, sí algunas menores. Logramos con estos parámetros tener una buena denición de los Trypanosoma Brucei.

4.5.2. Problema del parpadeo en resonancias. La siguiente imagen proveniente de una resonancia de tronco cerebral presenta un ruido provocado por el parpadeo del paciente. El parpadeo del paciente se muestra en esas hondas tipo "humo" de cada lado del cerebro cercano al lóbulo de los ojos. Ver Figura [4.16.](#page-56-0)

Esta imagen fue proporcionada por el Dr. Federico Biafore, quien actualmente se dedica al procesamiento y cuantificación de imágenes neurológicas en resonancia y medicina nuclear. La imagen provista tiene un tamaño de  $964 \times 623$  píxeles.

La imagen fue procesada con los parámetros  $\epsilon = 0.15$ ,  $\beta = 0.001$  y  $\lambda = 13$  y los resultados se observan en la Figura [4.17.](#page-56-1)

Conclusiones: Vemos que si bien no disminuimos del todo el ruido provocado por el parpadeo, logramos suavizarlo sin perder definición de bordes.

#### <span id="page-55-0"></span>48 4. APLICACIONES A IMÁGENES

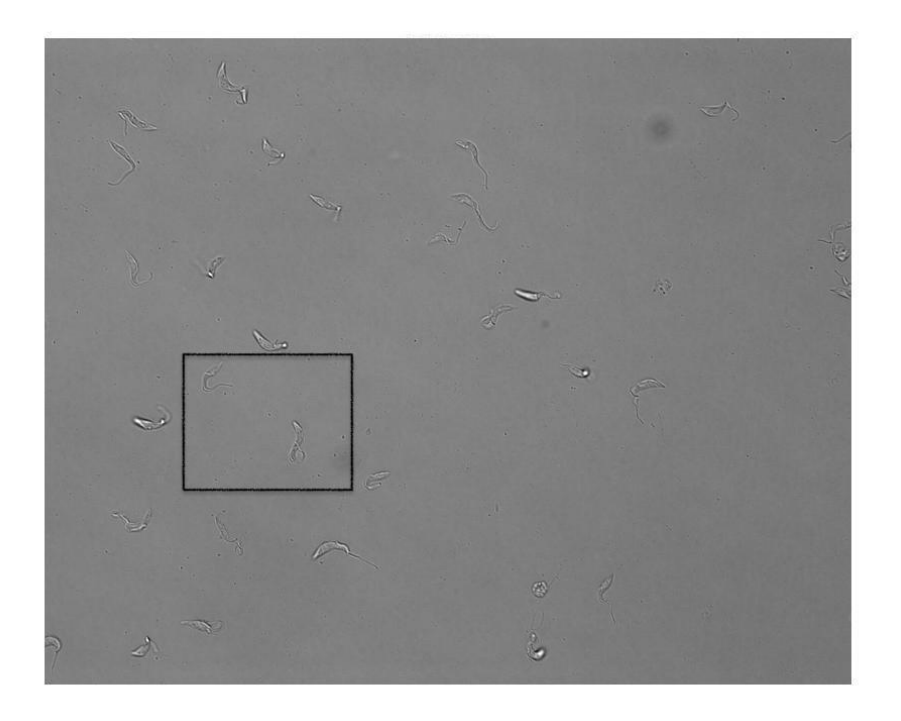

FIGURA  $4.14$ . Nueva imagen para procesar de 256  $\times$  256 píxeles

<span id="page-55-1"></span>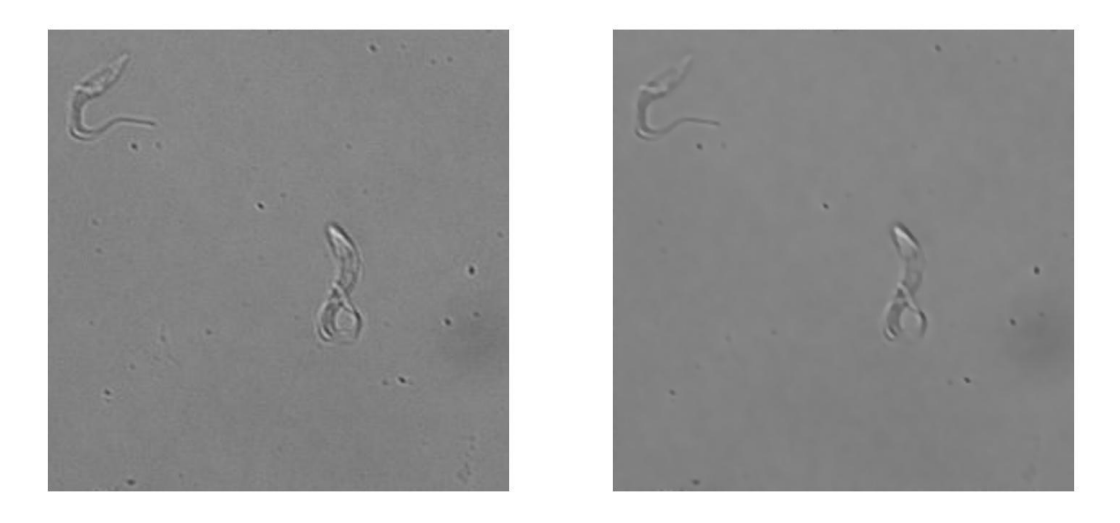

Figura 4.15. A la izquierda imagen original, a la derecha imagen procesada.

4.5.3. Tomografía de cerebro. La siguiente es una imágen proveniente de una tomografía computada de cerebro que posee "artefacto" que provoca ruido en forma de anillos concéntricos. Esta imágen es de  $726 \times 726$  píxeles y también fue proporcionada por el Dr Federico Biafore.

La procesamos con  $\epsilon = 10^{-2}$ ,  $\beta = 0.15$  y  $\lambda = 5$ . Podemos ver los resultados en la Figura [4.18.](#page-57-0)

Conclusiones: Si bien no se logró eliminar el ruido, el mismo esta disminuido aunque se pierde levemente la definición en algunas partes sensibles de la tomografía.

#### 4.5. RUIDOS REALES 49

<span id="page-56-0"></span>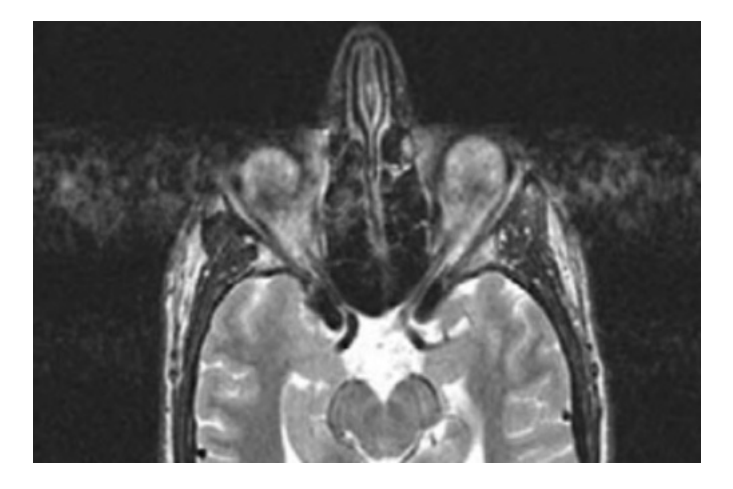

 ${\rm FIGURA\ 4.16.\ \ image no original 964\times623}$ 

<span id="page-56-1"></span>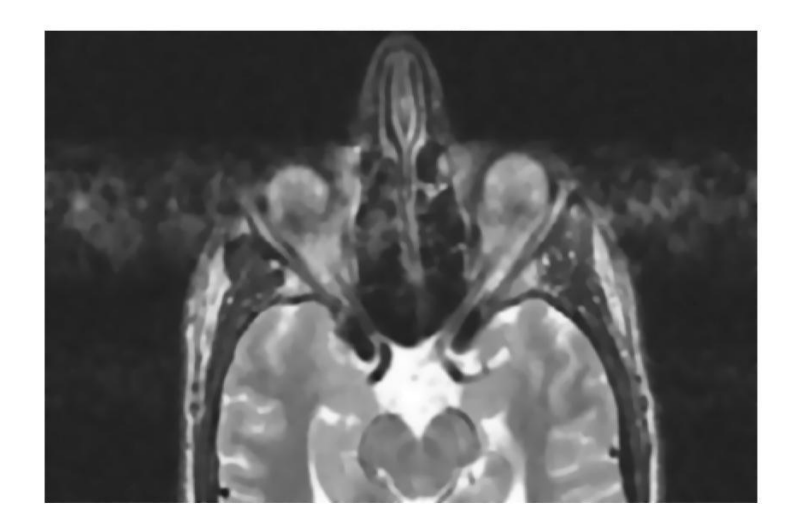

FIGURA 4.17. Solución con  $\epsilon = 0.15$ ,  $\beta = 0.001$  y  $\lambda = 13$ 

4.5.4. Conclusiones finales. Vemos que los resultados en general son buenos, sobre todo cuando hay mayor conocimiento sobre el nivel de ruido. En los casos donde el nivel de ruido es desconocido, resulta más difícil obtener una mejora sustancial de la imagen. Por otro lado, en los casos donde las hipótesis sobre el ruido (el ser pequeño) se satisface, el método tiene una muy buena performance.

<span id="page-57-0"></span>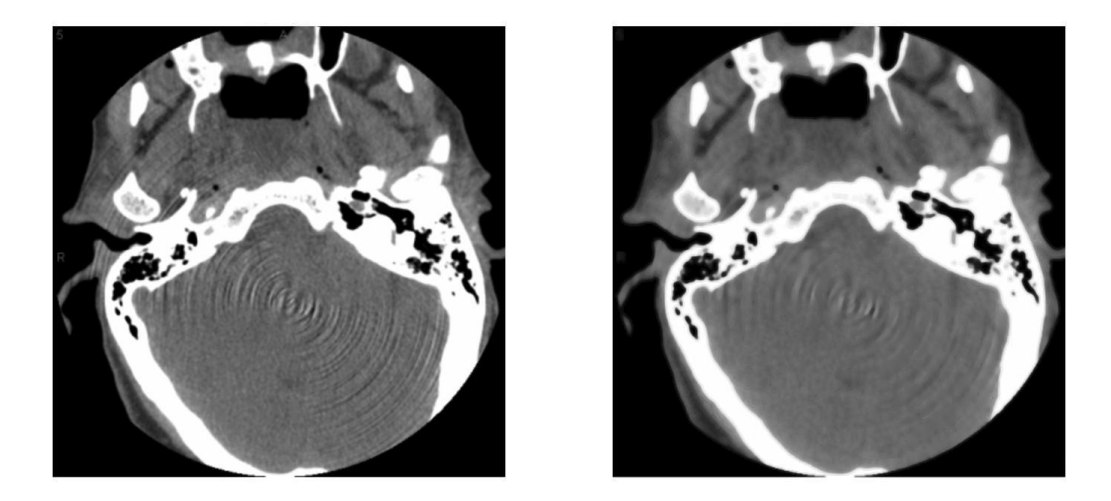

 ${\rm FIGURA}$ 4.18. A la izquierda imagen original, a la derecha imagen procesada

# Bibliografía

- <span id="page-58-7"></span><span id="page-58-0"></span>[1] Robert A. Adams and John J. F. Fournier. Sobolev spaces, volume 140 of Pure and Applied Mathematics (Amsterdam). Elsevier/Academic Press, Amsterdam, second edition, 2003.
- <span id="page-58-11"></span>[2] Antonio Ambrosetti and Giovanni Prodi. A primer of nonlinear analysis, volume 34 of Cambridge Studies in Advanced Mathematics. Cambridge University Press, Cambridge, 1993.
- <span id="page-58-12"></span>[3] John W. Barrett and W. B. Liu. Finite element approximation of the p-Laplacian. Math. Comp.  $61(204):523-537, 1993.$
- <span id="page-58-14"></span>[4] Luigi C. Berselli, Dominic Breit, and Lars Diening. Convergence analysis for a finite element approximation of a steady model for electrorheological fluids. Numer.  $Math., 132(4): 657-689$ . 2016.
- <span id="page-58-6"></span>[5] Haim Brezis. Functional analysis, Sobolev spaces and partial differential equations. Universitext. Springer, New York, 2011.
- <span id="page-58-17"></span>[6] M. Caliari and S. Zuccher. Quasi-Newton minimization for the  $p(x)$ -Laplacian problem. J. Comput. Appl. Math.,  $309.122 - 131$ ,  $2017$ .
- <span id="page-58-4"></span>[7] Antonin Chambolle and Pierre-Louis Lions. Image recovery via total variation minimization and related problems. Numer. Math.,  $76(2):167-188$ , 1997.
- <span id="page-58-5"></span>[8] Yunmei Chen, Stacey Levine, and Murali Rao. Variable exponent, linear growth functionals in image restoration. SIAM J. Appl. Math.,  $66(4)$ :1383-1406, 2006.
- <span id="page-58-18"></span>[9] Philippe G. Ciarlet. The finite element method for elliptic problems, volume 40 of Classics in Applied Mathematics. Society for Industrial and Applied Mathematics (SIAM), Philadelphia, PA, 2002. Reprint of the 1978 original [North-Holland, Amsterdam; MR0520174 (58 #25001)].
- <span id="page-58-13"></span>[10] Leandro M. Del Pezzo, Ariel L. Lombardi, and Sandra Martínez. Interior penalty discontinuous Galerkin FEM for the  $p(x)$ -Laplacian. SIAM J. Numer. Anal., 50(5):2497-2521, 2012.
- <span id="page-58-16"></span>[11] Leandro M. Del Pezzo and Sandra Martínez. The decomposition-coordination method for the  $p(x)$ -laplacian, 2014.
- <span id="page-58-15"></span>[12] Leandro M. Del Pezzo and Sandra Martínez. Order of convergence of the nite element method for the  $p(x)$ -Laplacian. *IMA J. Numer. Anal.*,  $35(4):1864-1887, 2015$ .
- <span id="page-58-8"></span>[13] Lars Diening, Petteri Harjulehto, Peter Hästö, and Michael Ružička. Lebesgue and Sobolev spaces with variable exponents, volume 2017 of Lecture Notes in Mathematics. Springer, Heidelberg, 2011.
- <span id="page-58-10"></span>[14] Lawrence C. Evans. Partial differential equations, volume 19 of Graduate Studies in Mathematics. American Mathematical Society, Providence, RI, 1998.
- <span id="page-58-3"></span>[15] Lawrence C. Evans and Ronald F. Gariepy. Measure theory and fine properties of functions. Textbooks in Mathematics. CRC Press, Boca Raton, FL, revised edition, 2015.
- <span id="page-58-19"></span>[16] Roland Glowinski. Numerical methods for nonlinear variational problems. Scientific Computation. Springer-Verlag, Berlin, 2008. Reprint of the 1984 original.
- <span id="page-58-1"></span>[17] Mila Nikolova. Weakly constrained minimization: Application to the estimation of images and signals involving constant regions. Journal of Mathematical Imaging and Vision,  $21(2):155-175$ . 2004.
- <span id="page-58-9"></span>[18] Michael Ružička. *Electrorheological fluids: modeling and mathematical theory*, volume 1748 of Lecture Notes in Mathematics. Springer-Verlag, Berlin, 2000.
- <span id="page-58-2"></span>[19] Leonid I. Rudin, Stanley Osher, and Emad Fatemi. Nonlinear total variation based noise removal algorithms. volume 60, pages 259268. 1992. Experimental mathematics: computational issues in nonlinear science (Los Alamos, NM, 1991).

## 52 Bibliografía

<span id="page-59-0"></span>[20] Jacques Simon. Régularité de la solution d'une équation non linéaire dans  $\mathbf{R}^N$ . In *Journées* d'Analyse Non Linéaire (Proc. Conf., Besançon, 1977), volume 665 of Lecture Notes in Math., pages 205227. Springer, Berlin, 1978.